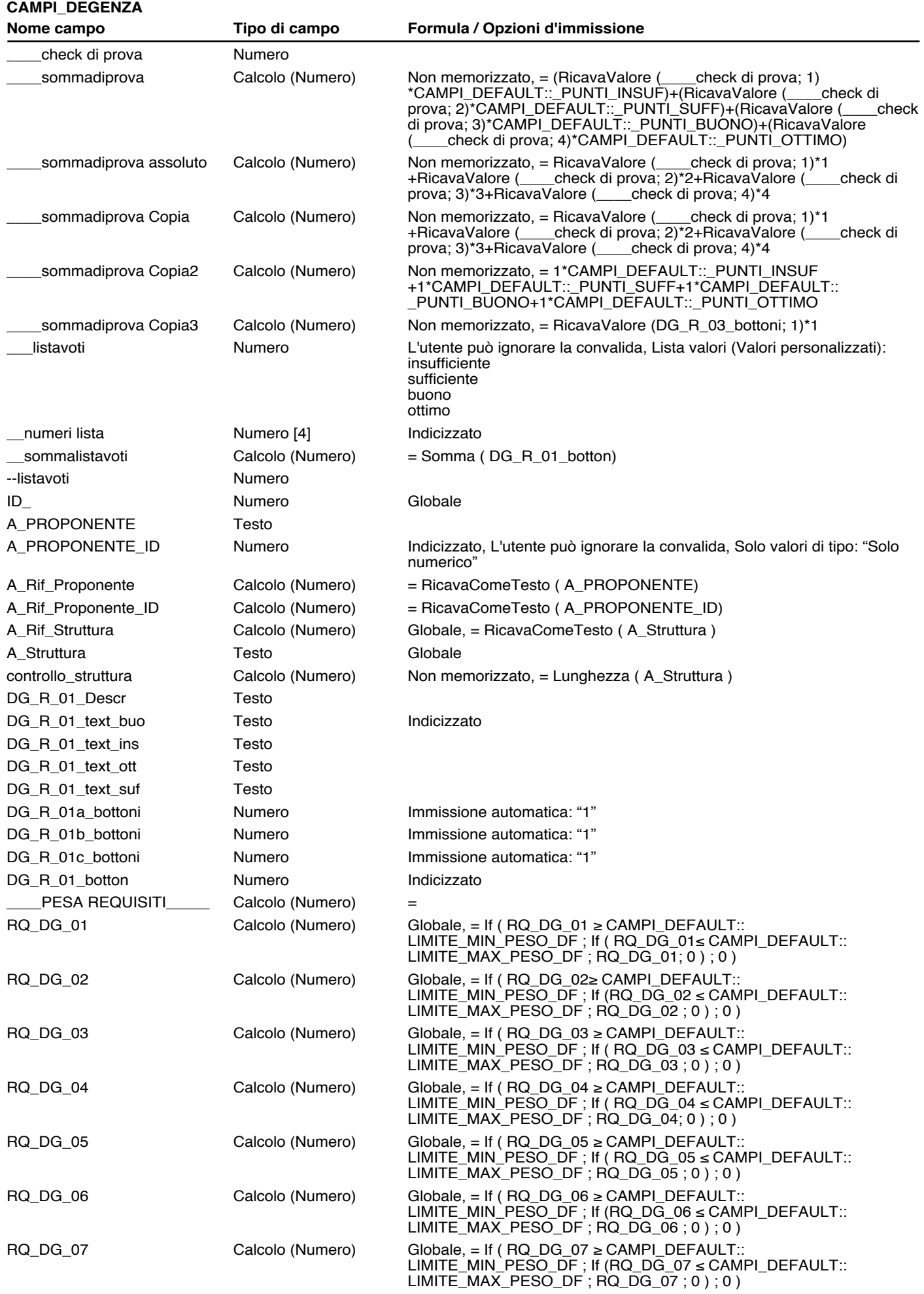

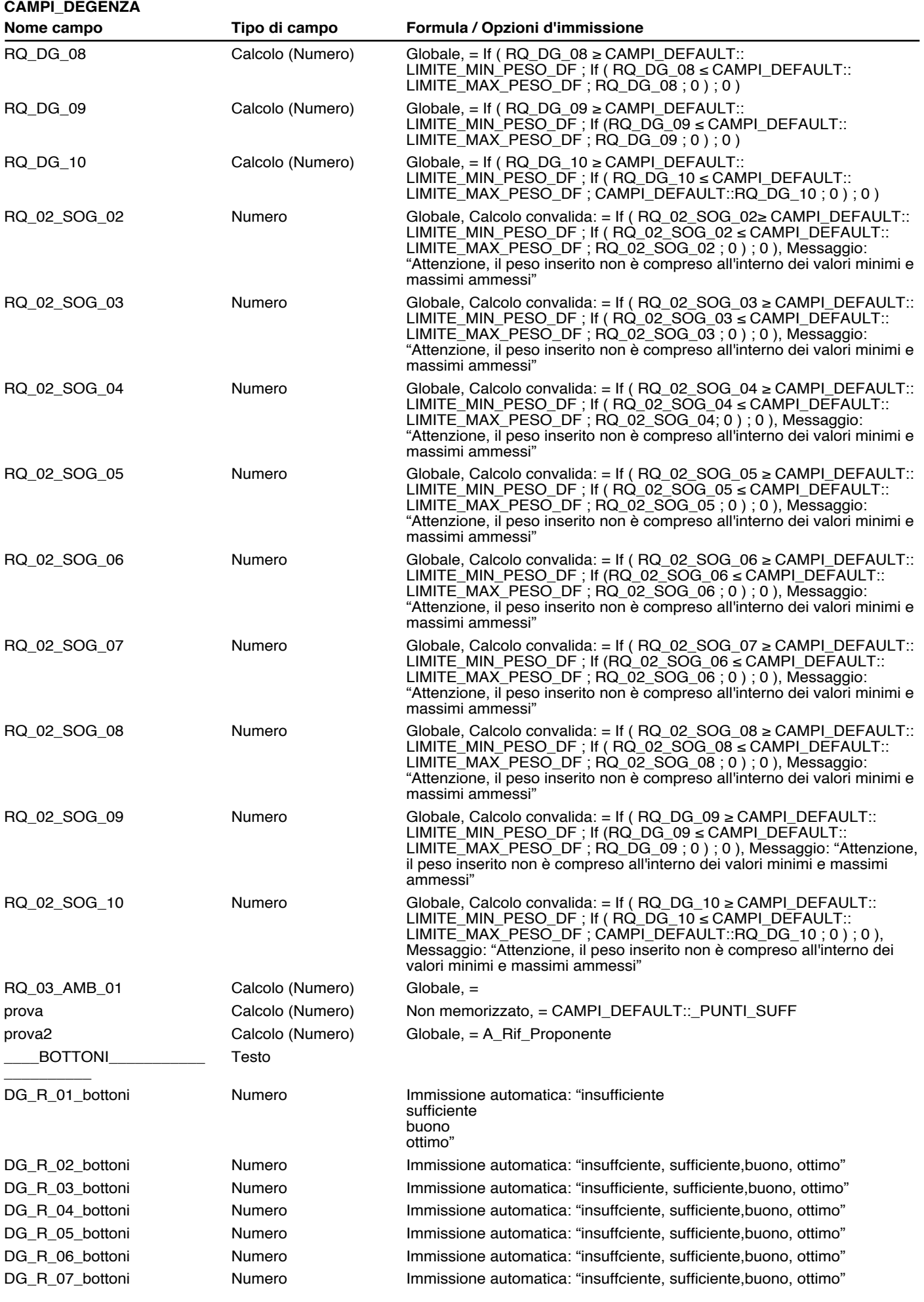

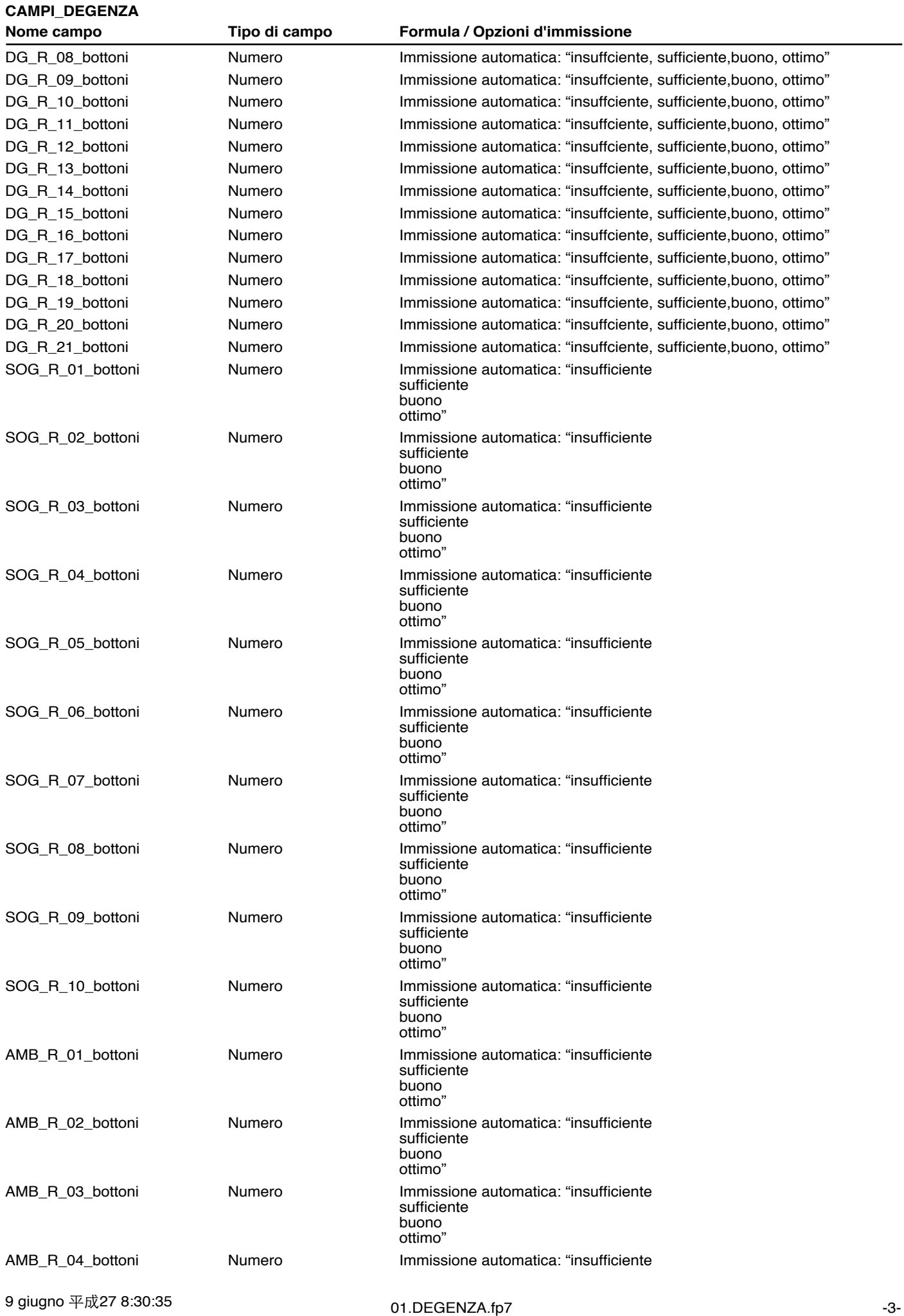

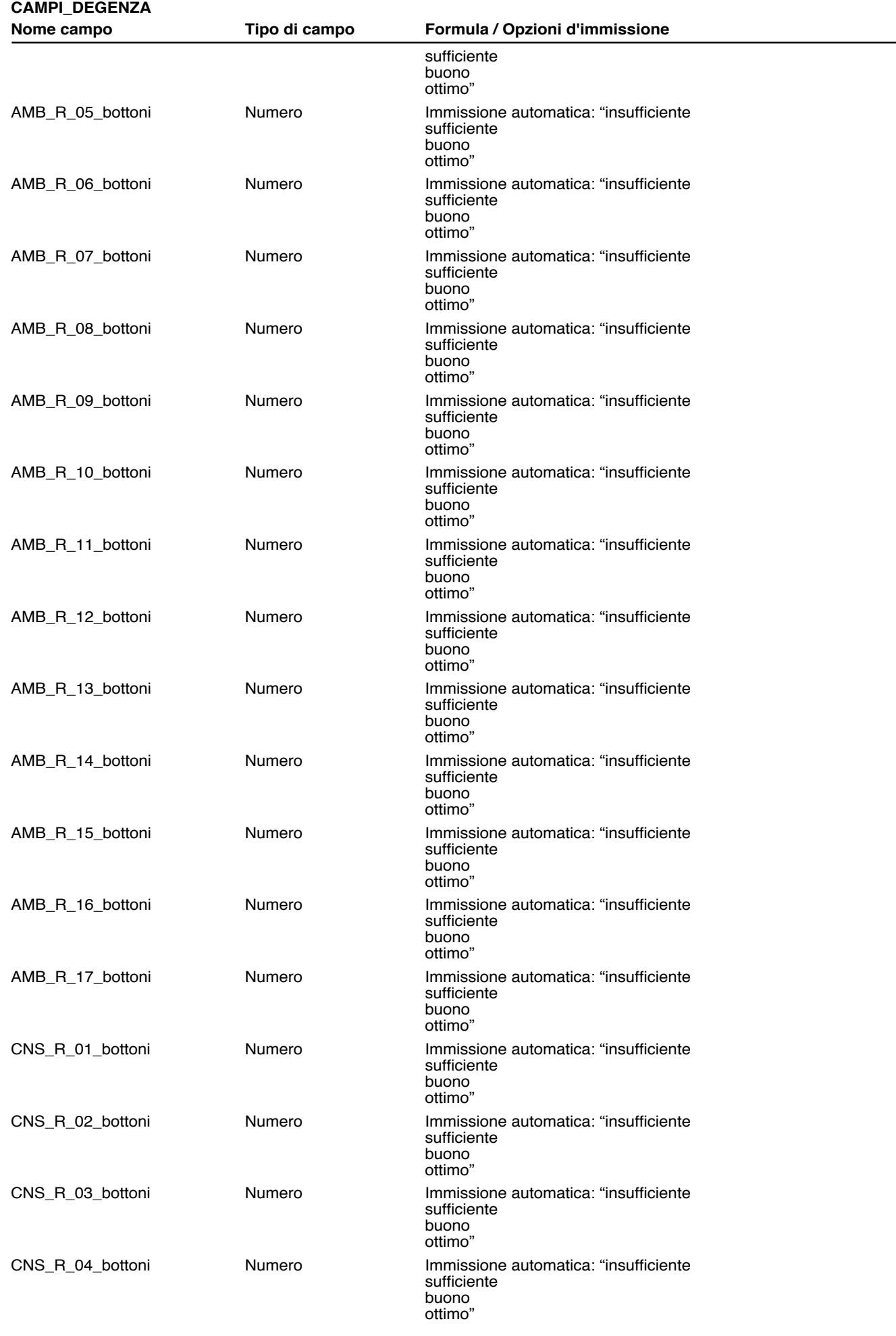

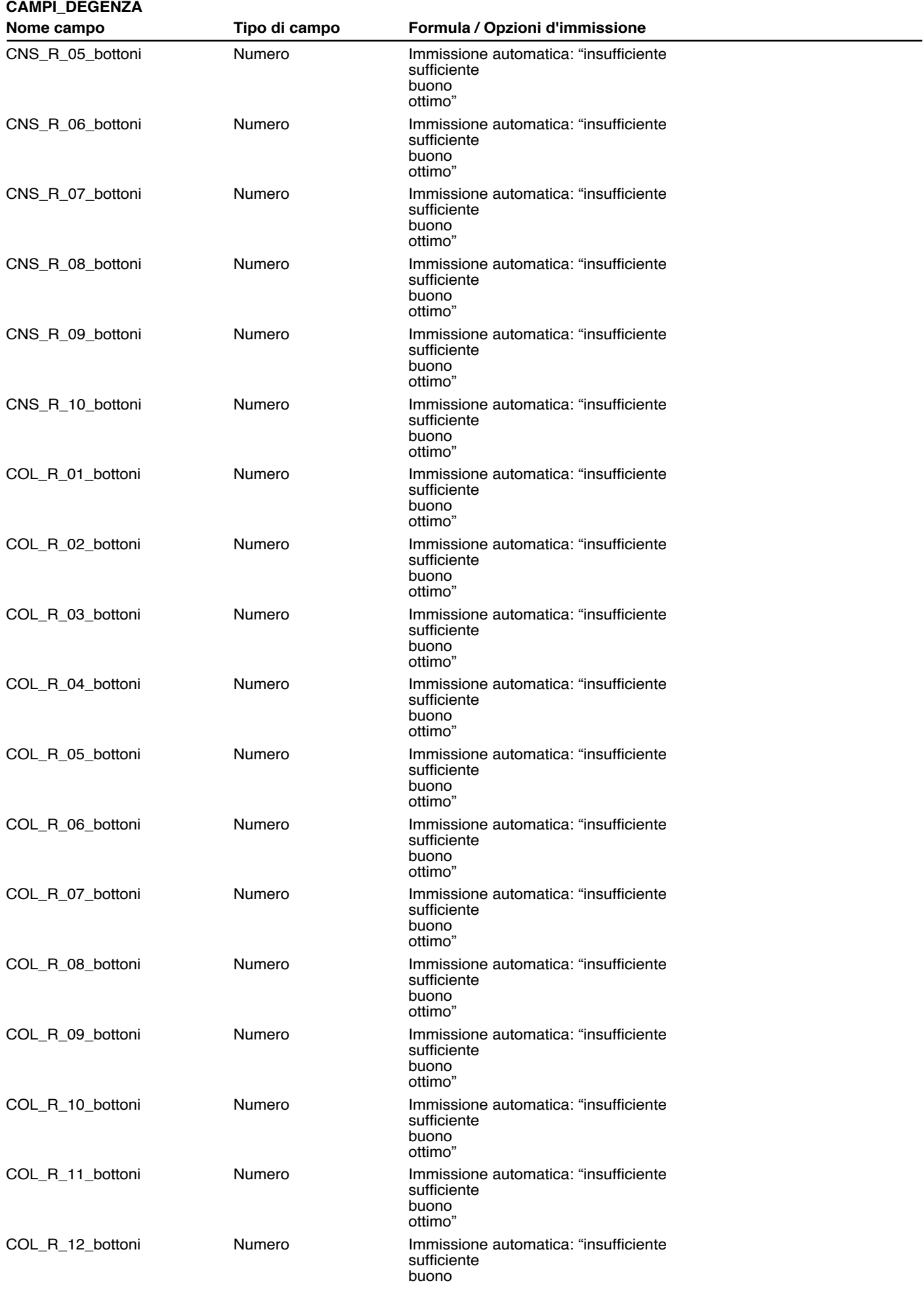

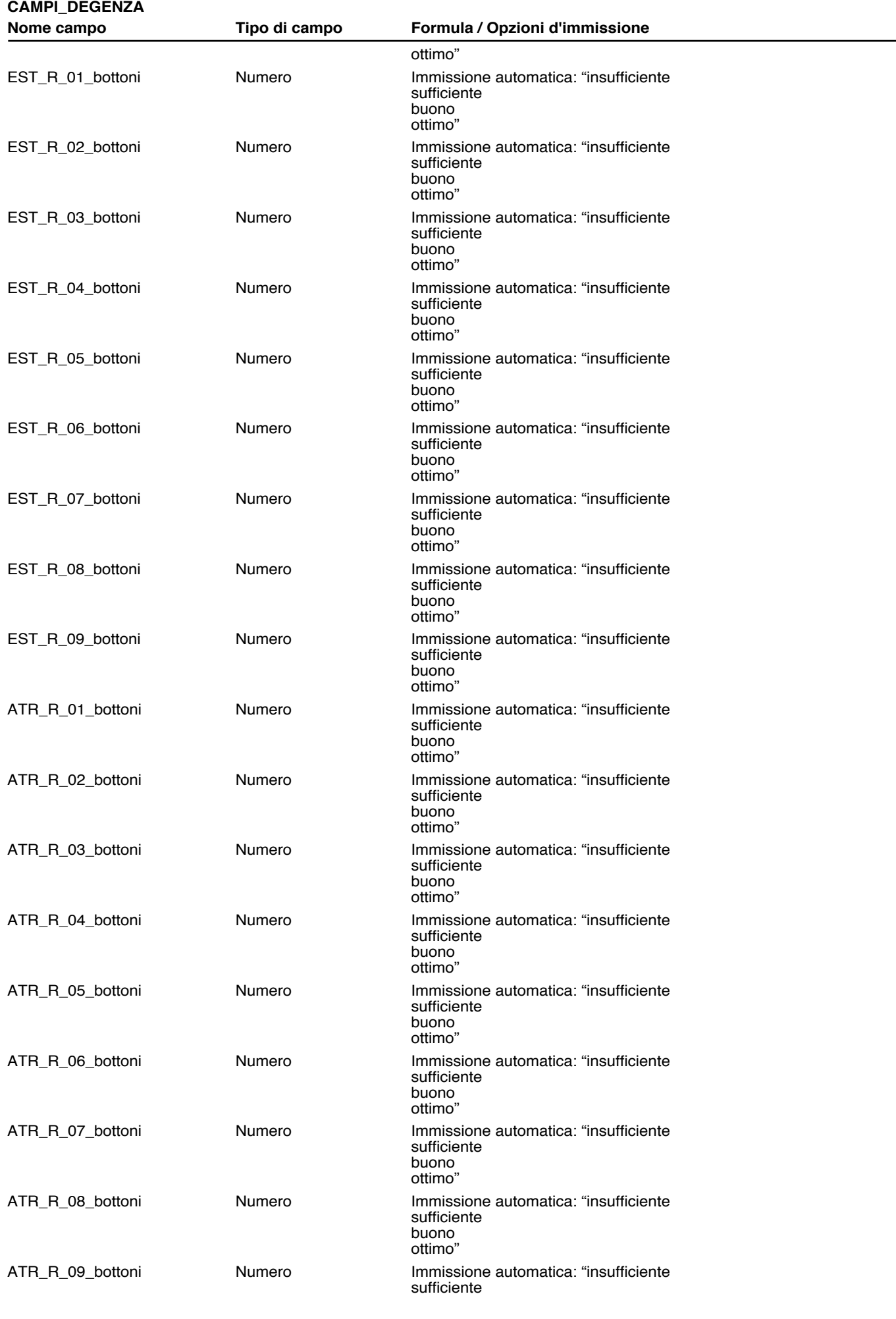

ottimo" 9 giugno 平成27 8:30:35 01.DEGENZA.fp7 -6-

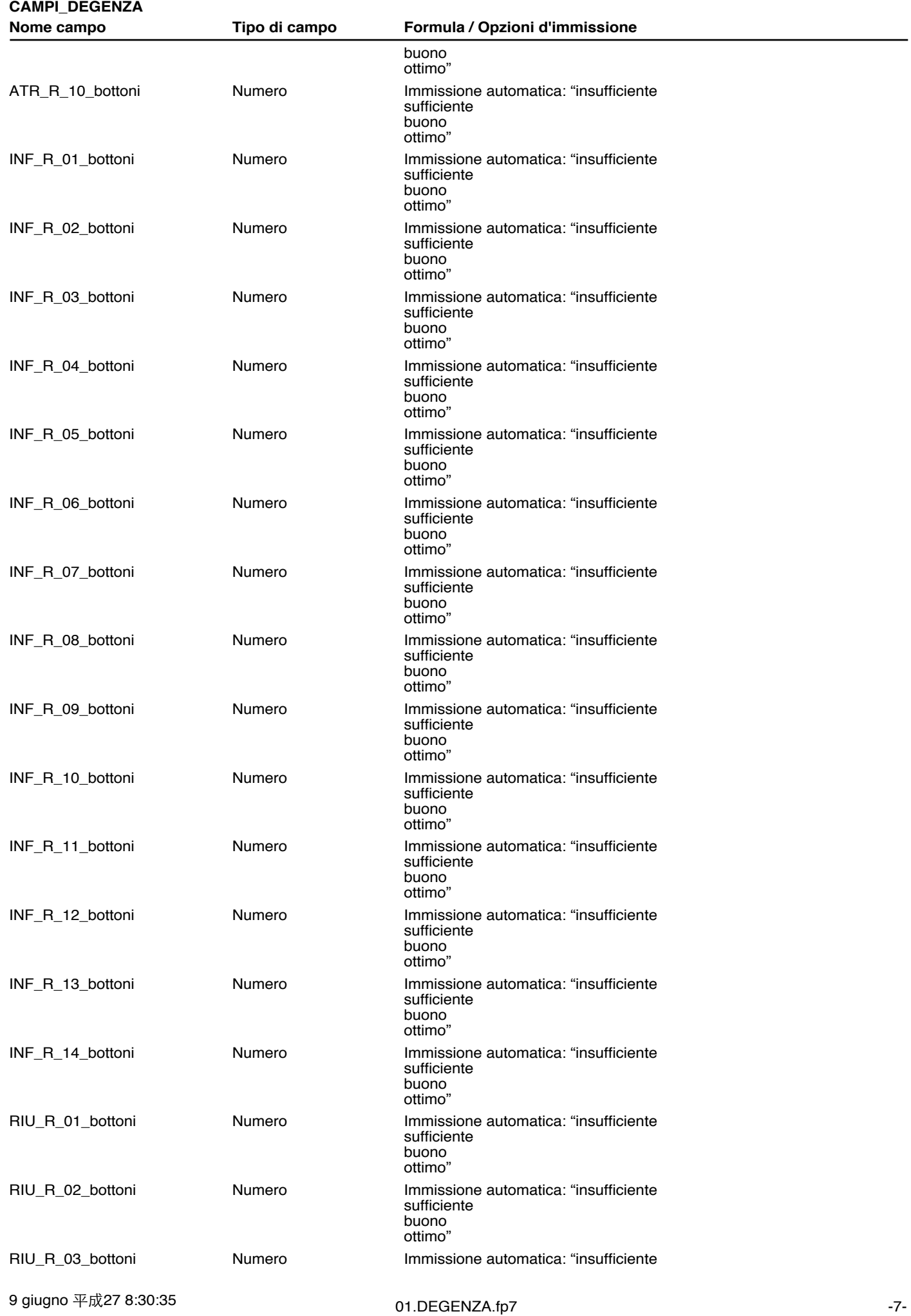

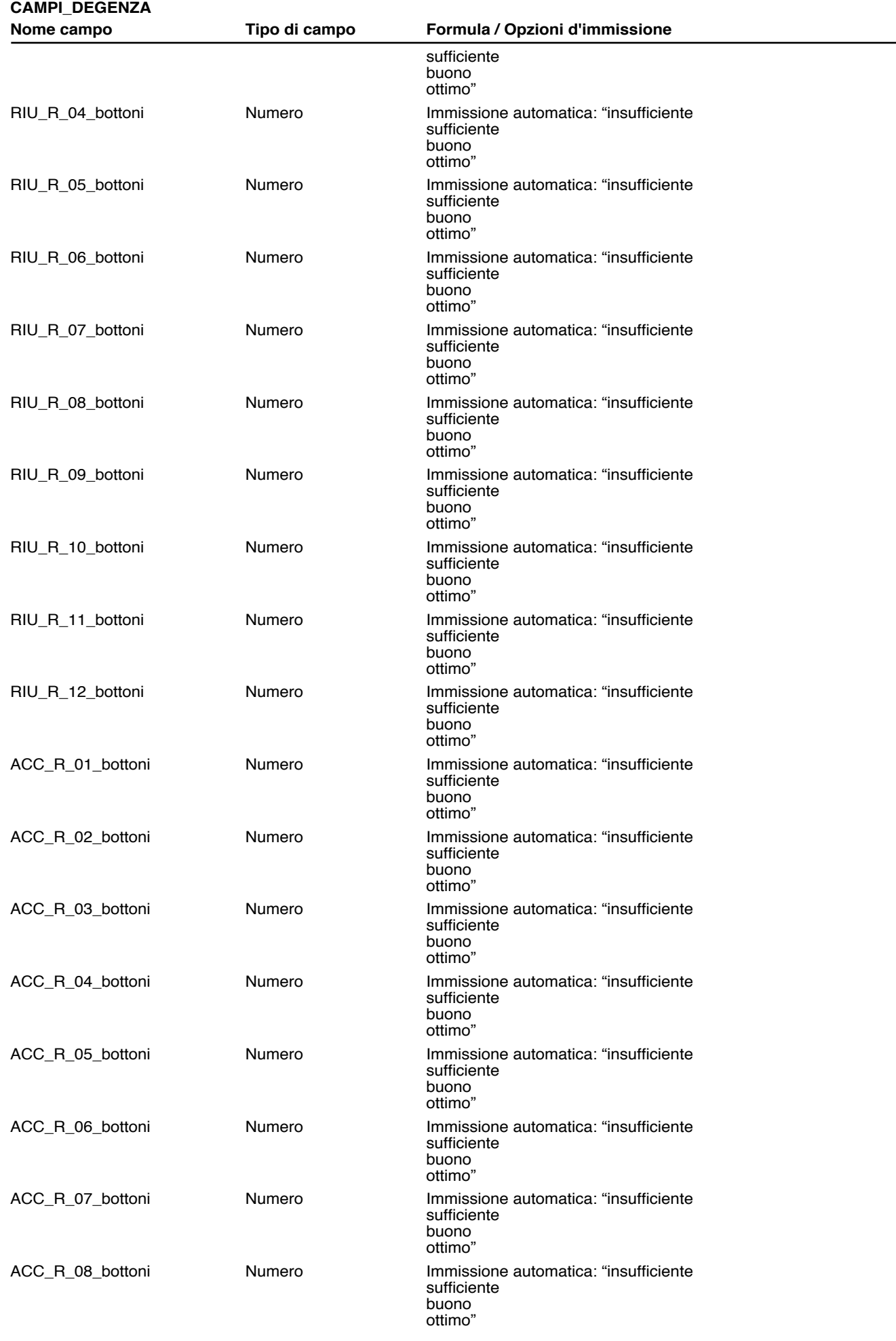

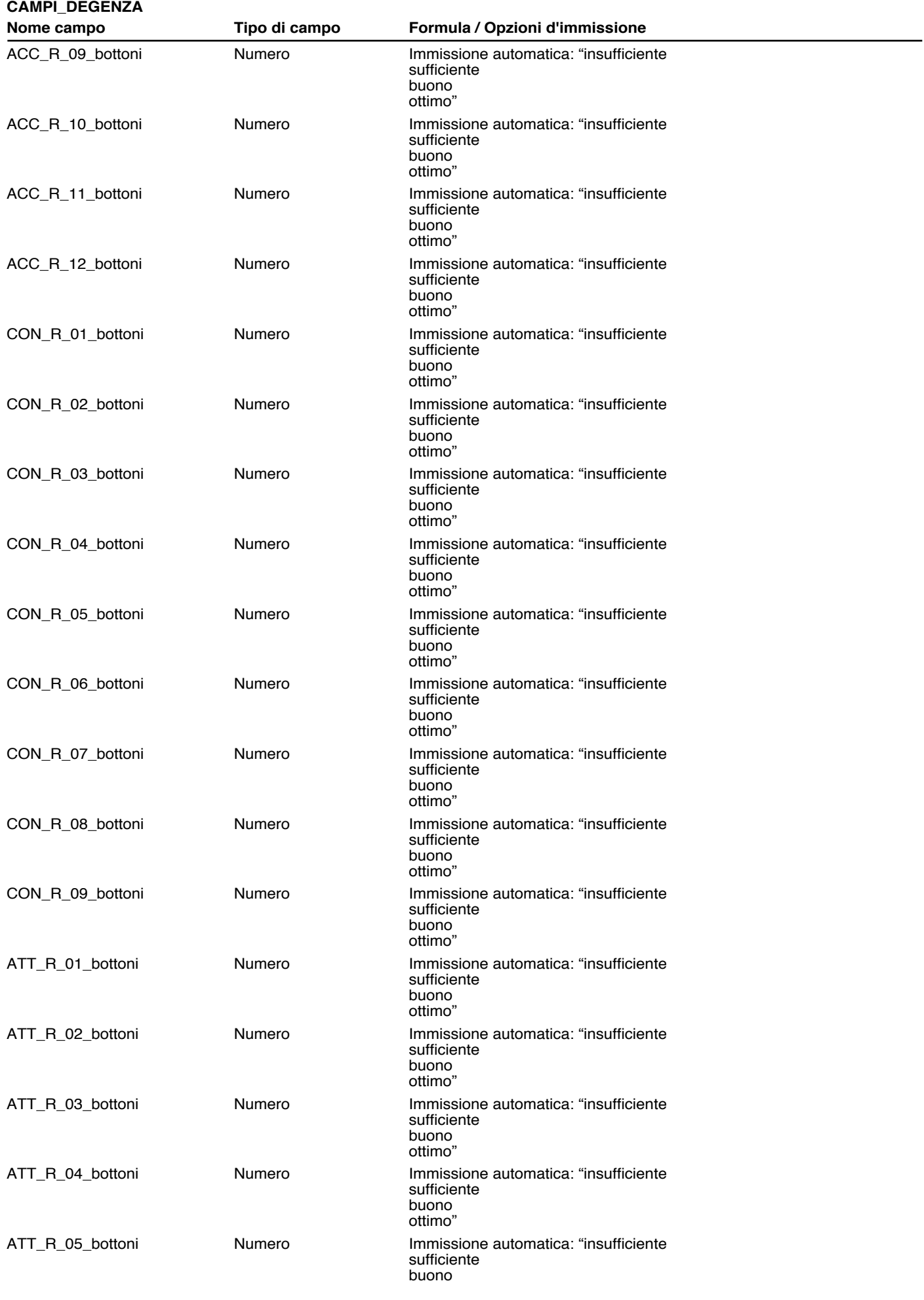

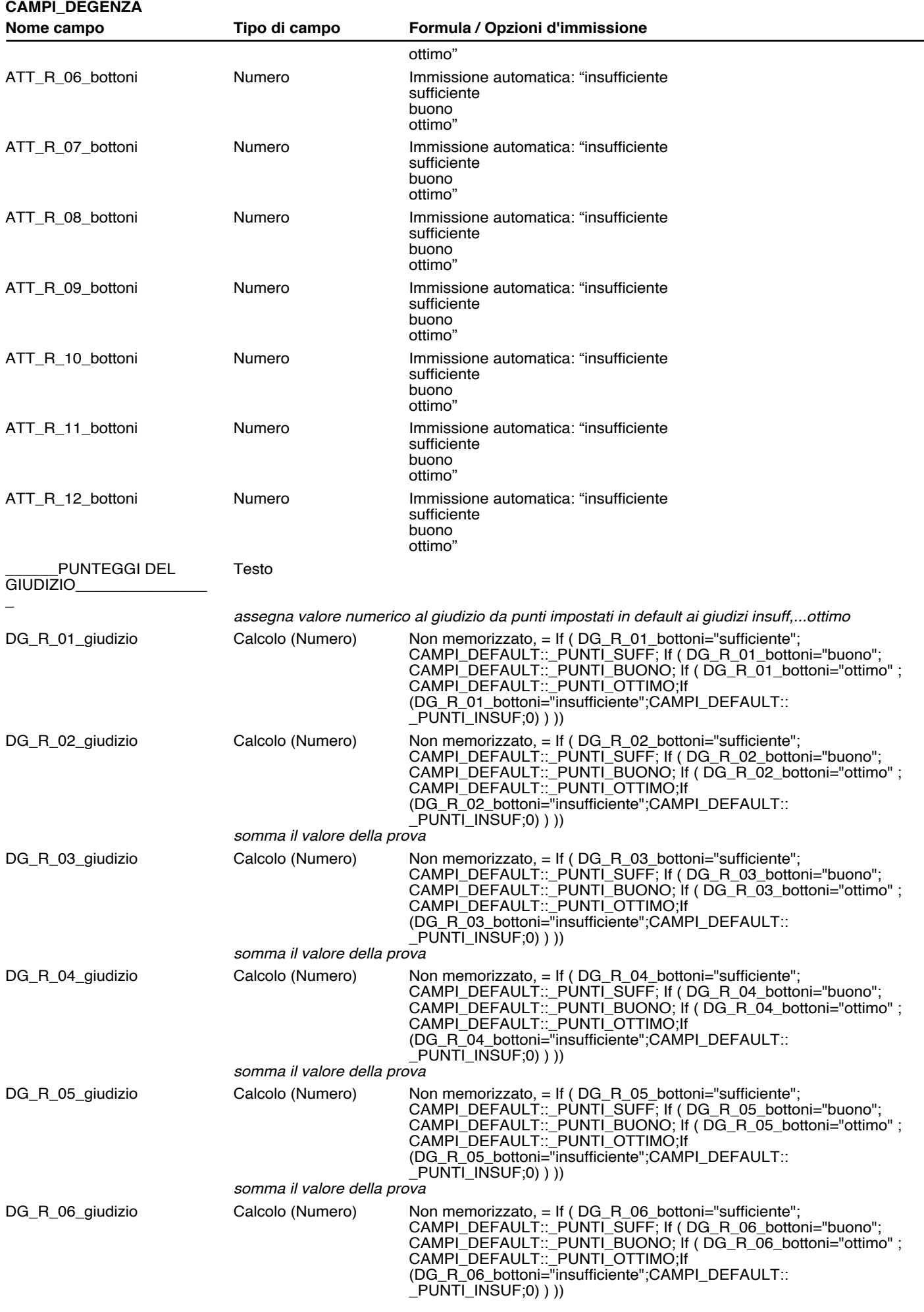

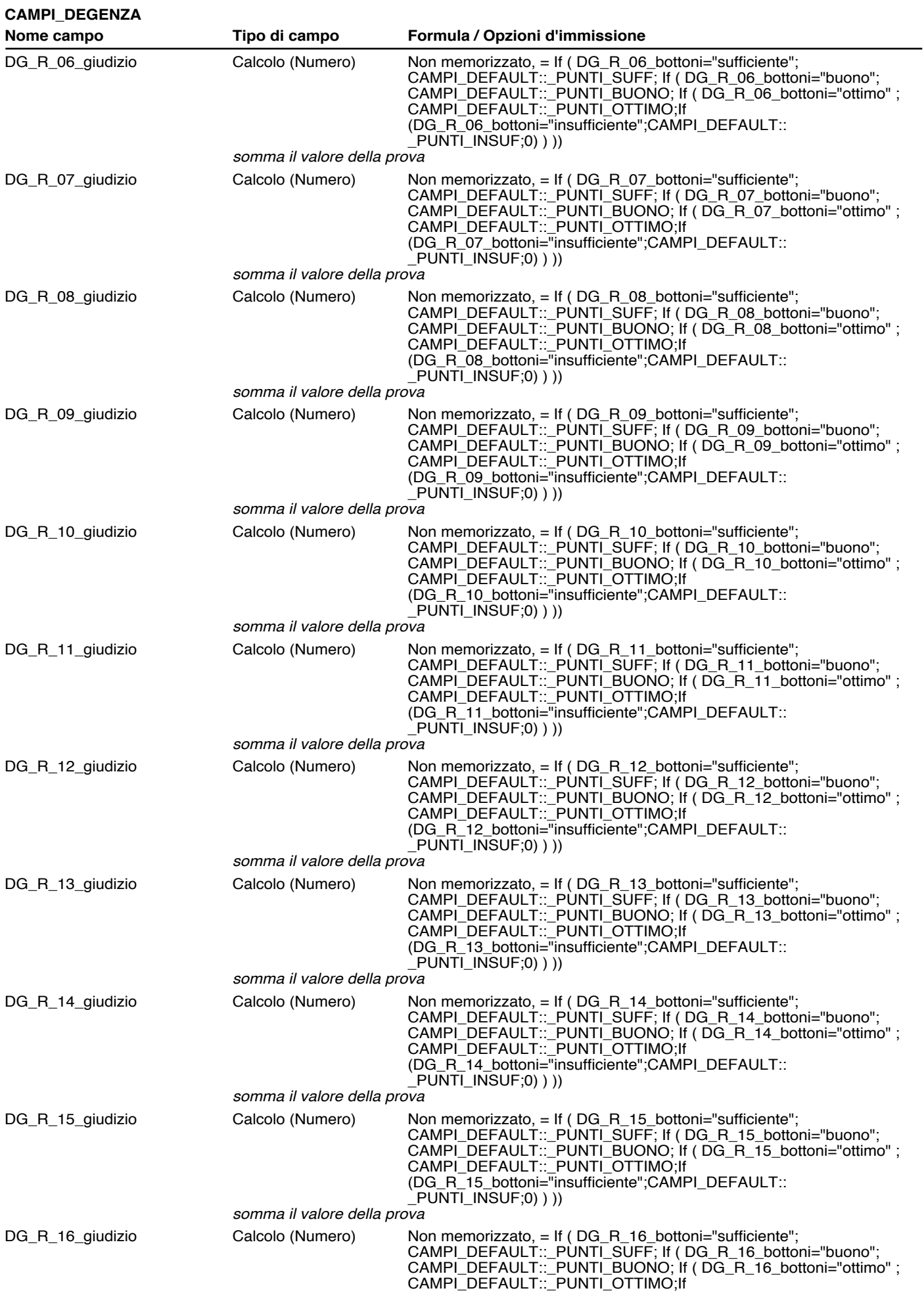

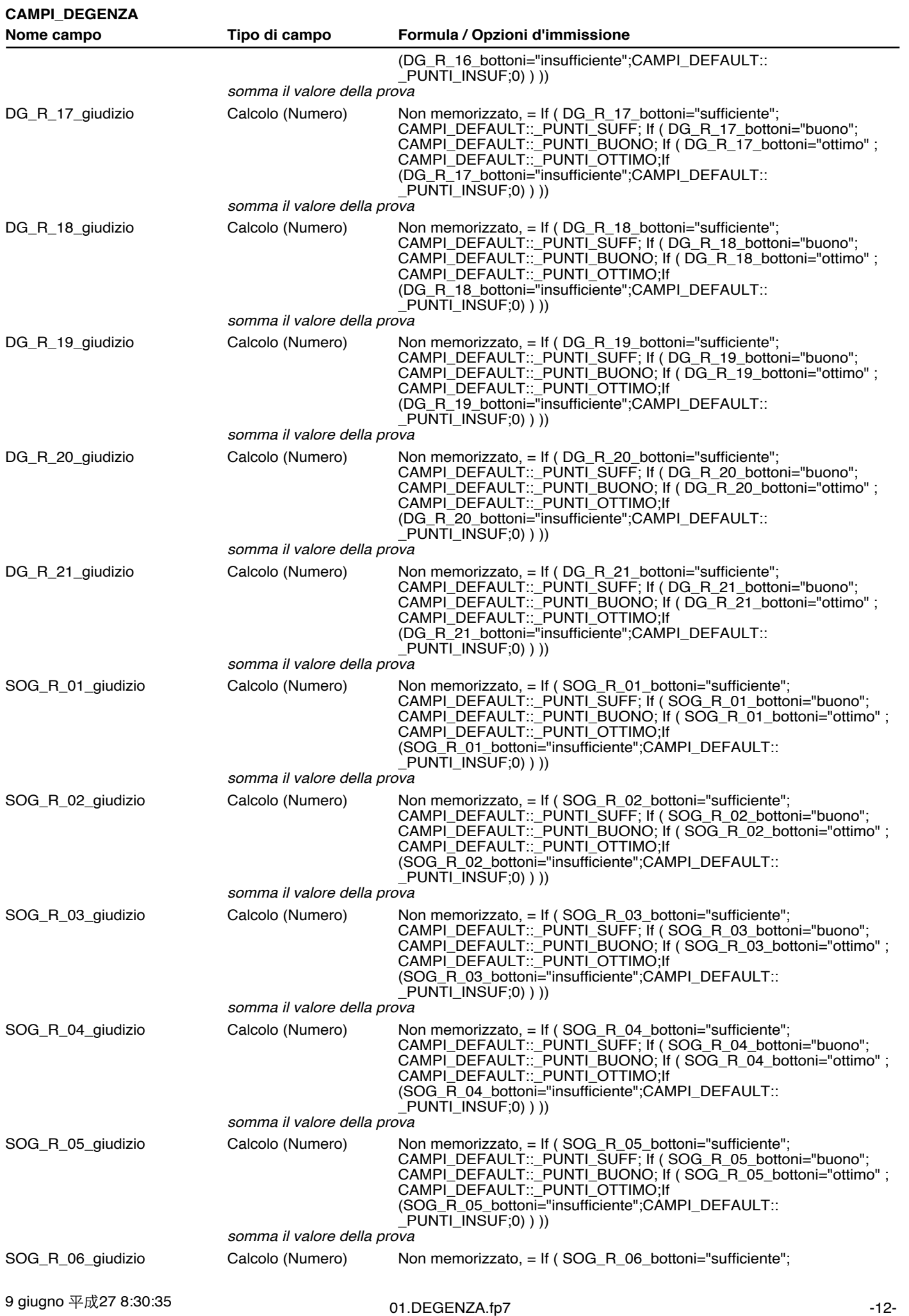

 $\mathbf{S}$ 

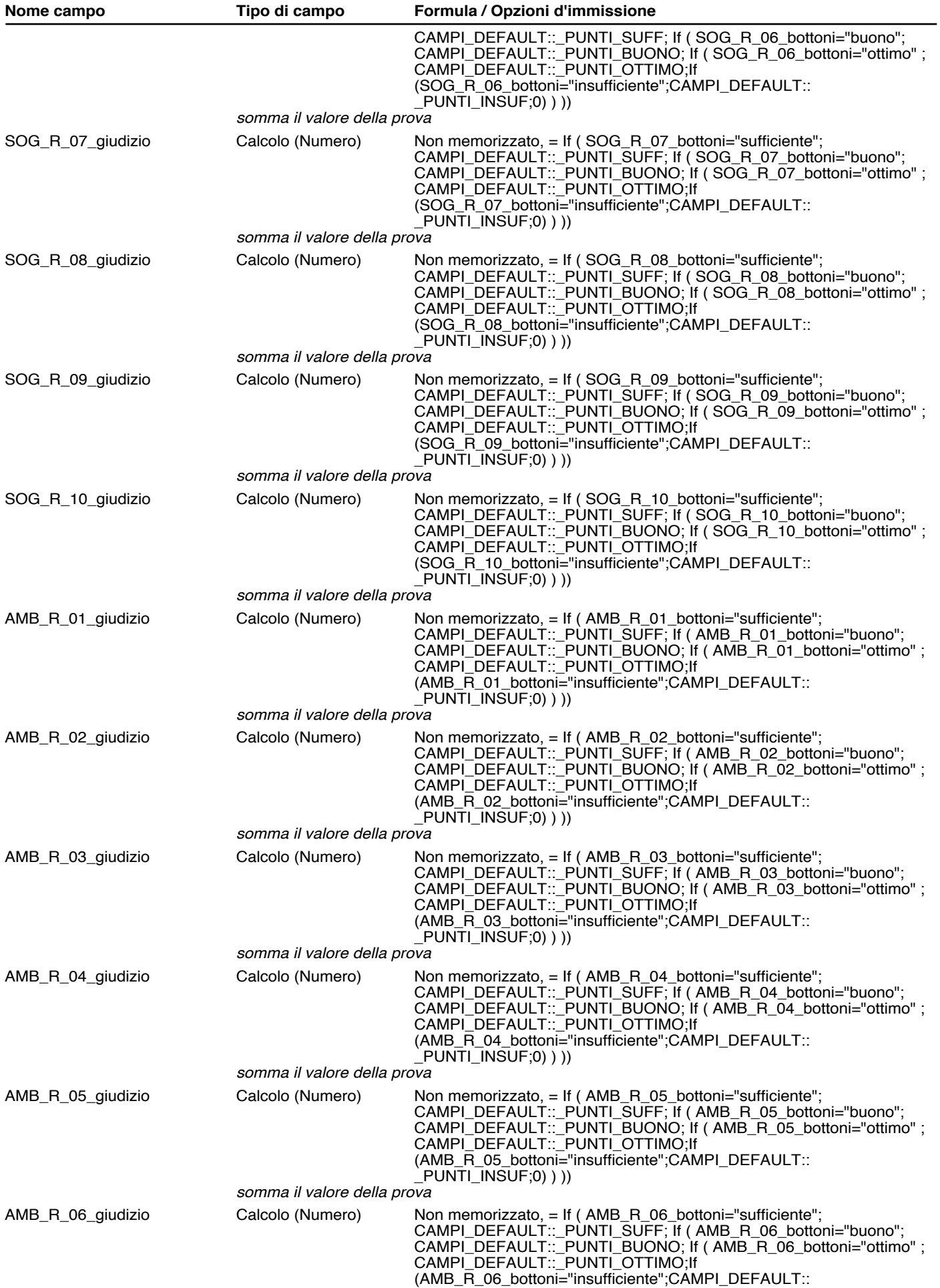

**CAMPI\_DEGENZA**

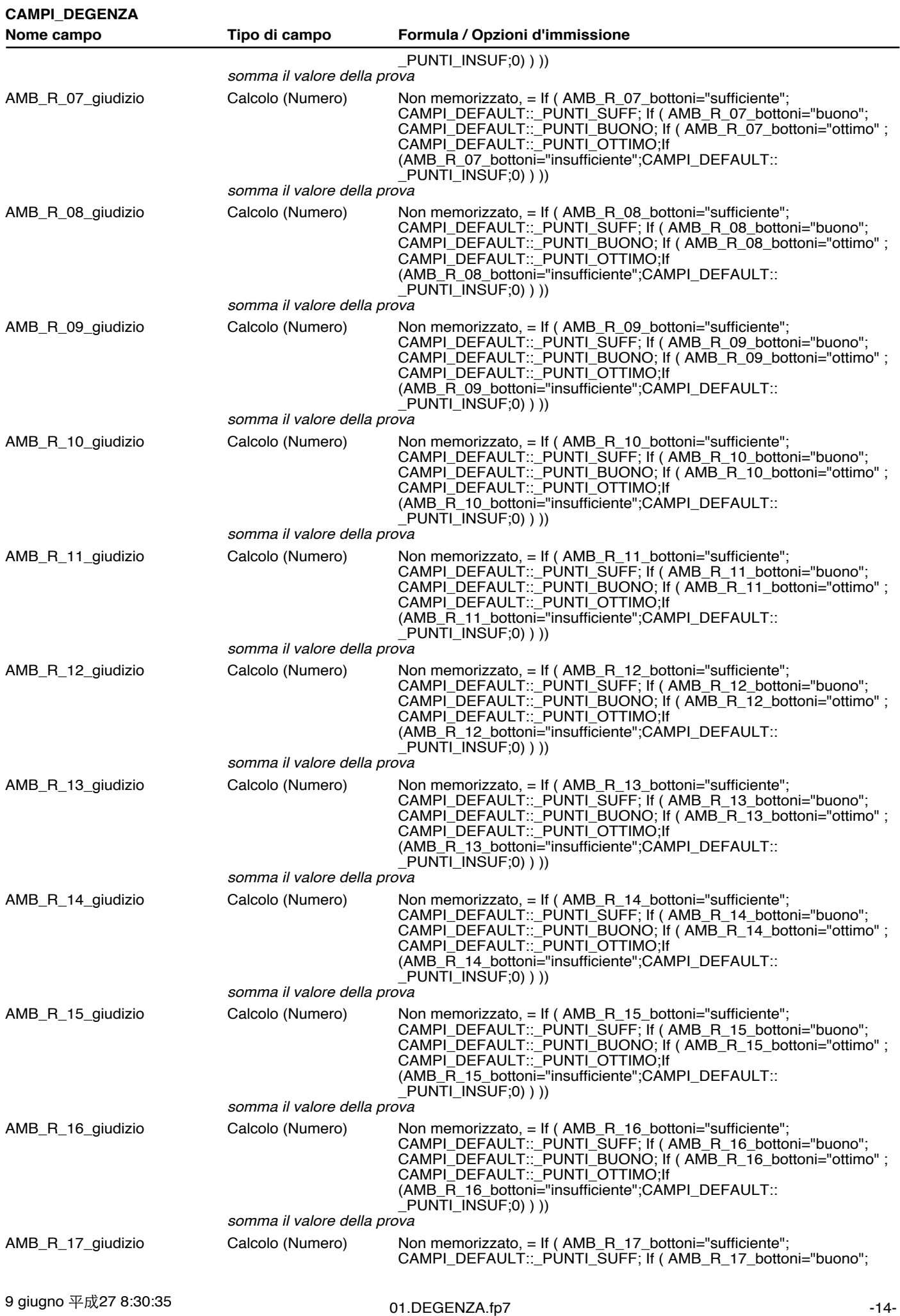

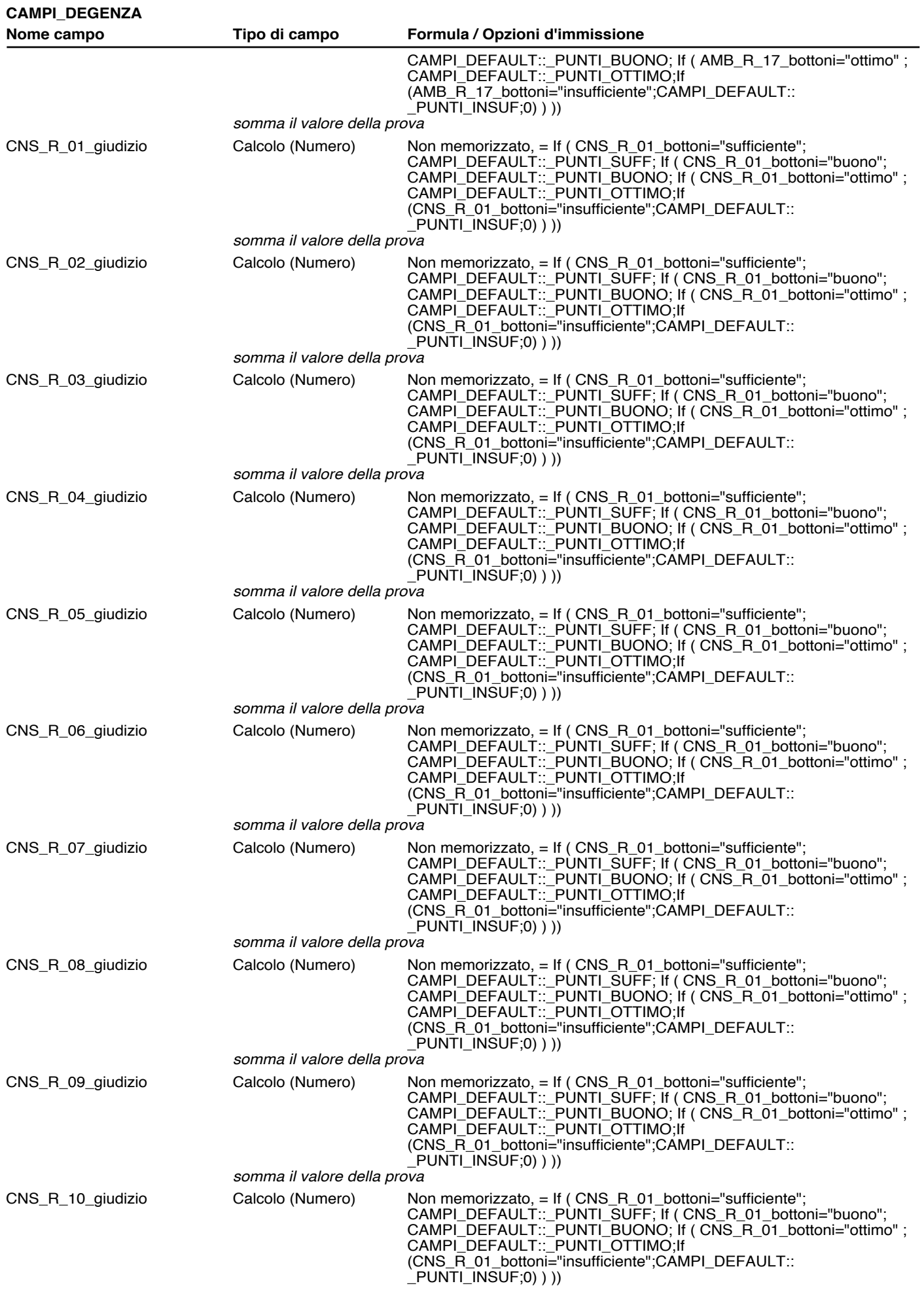

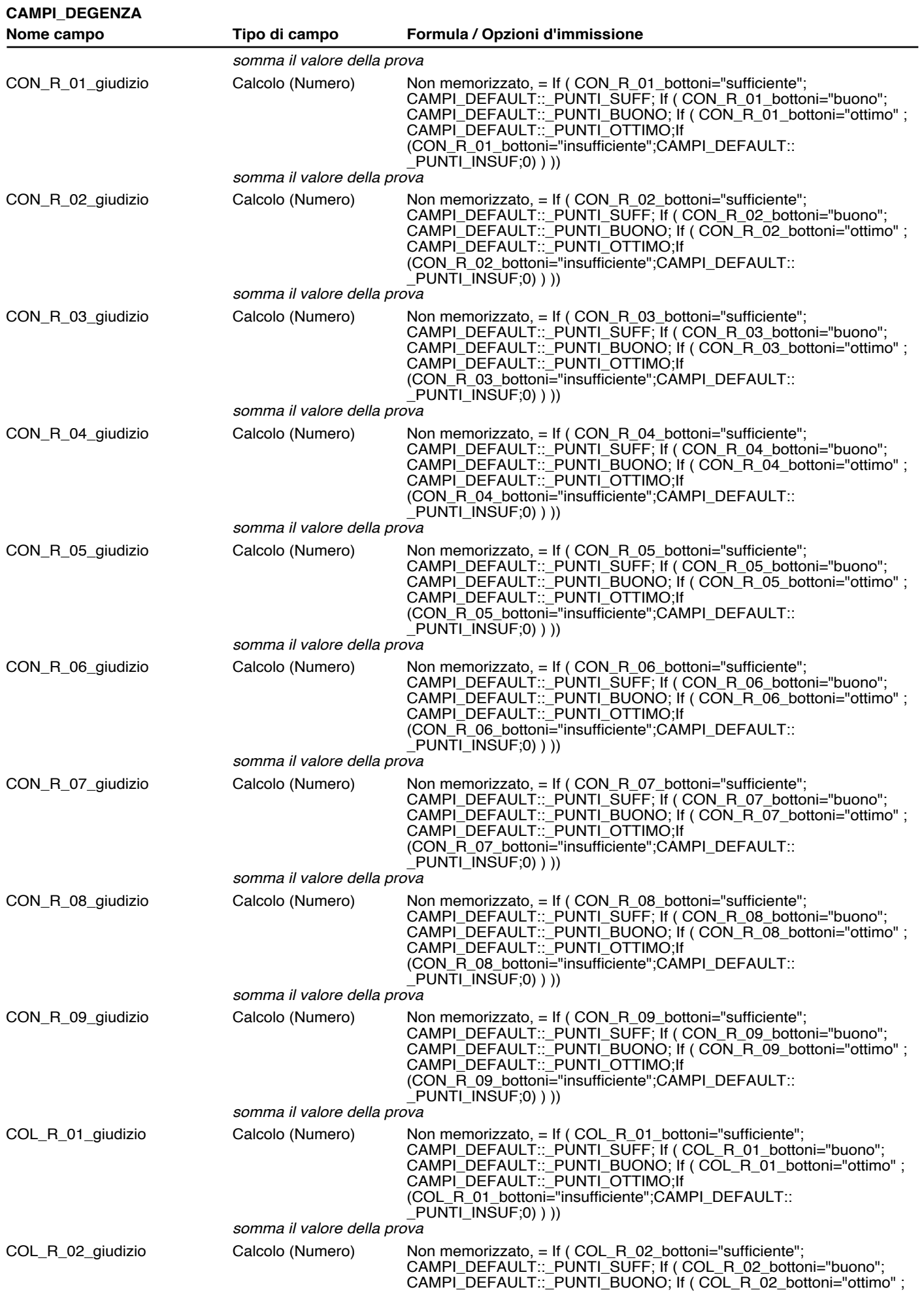

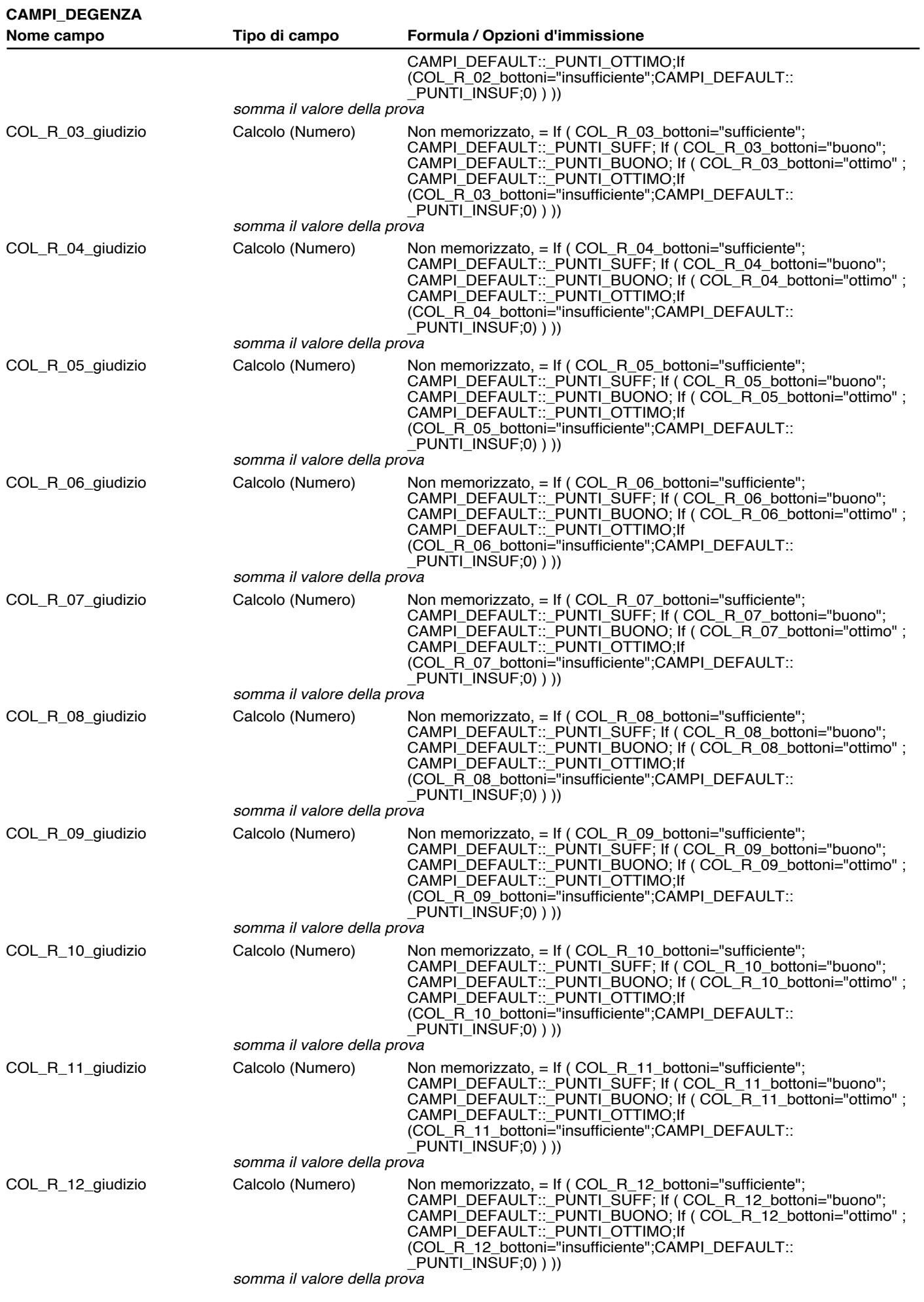

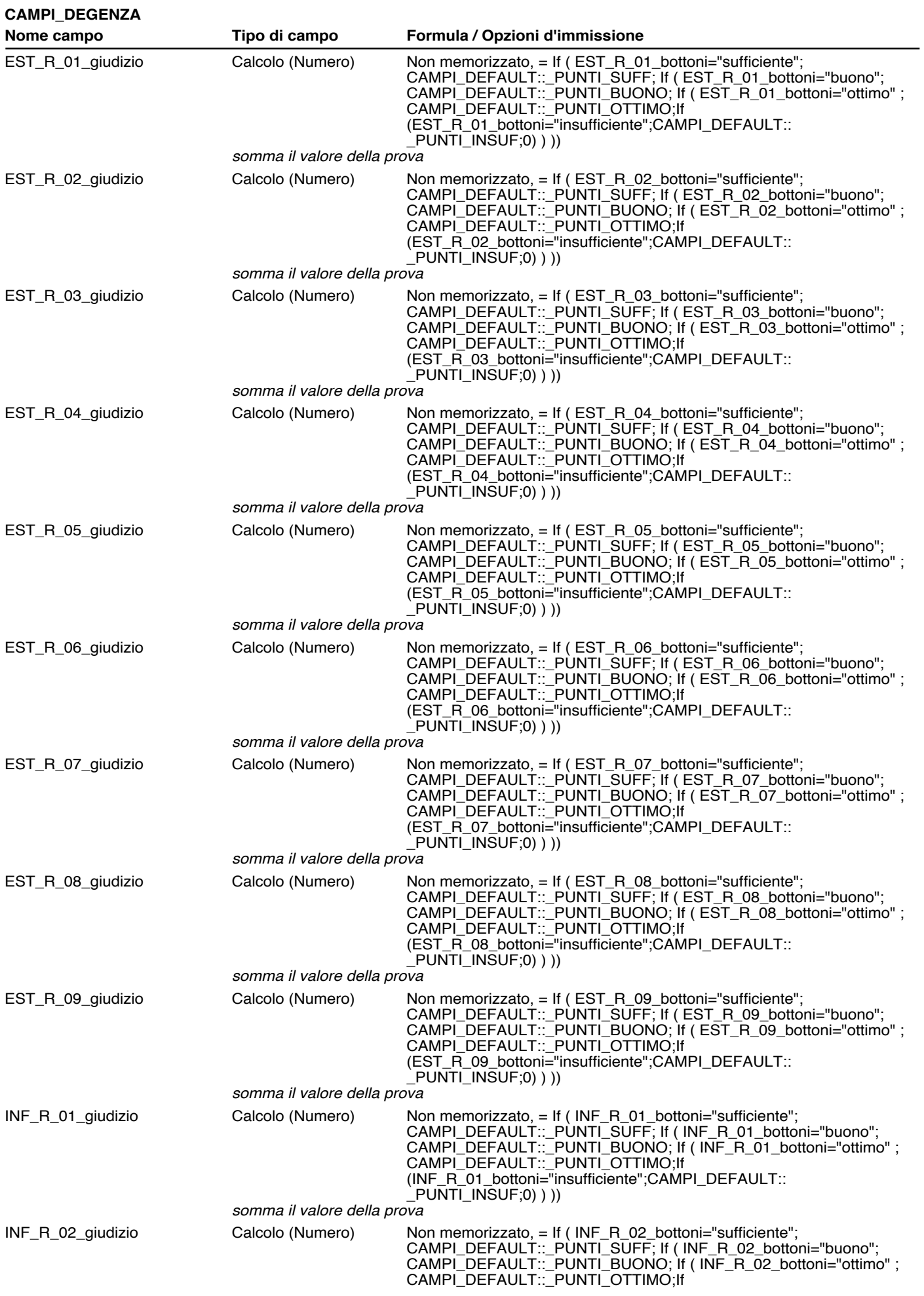

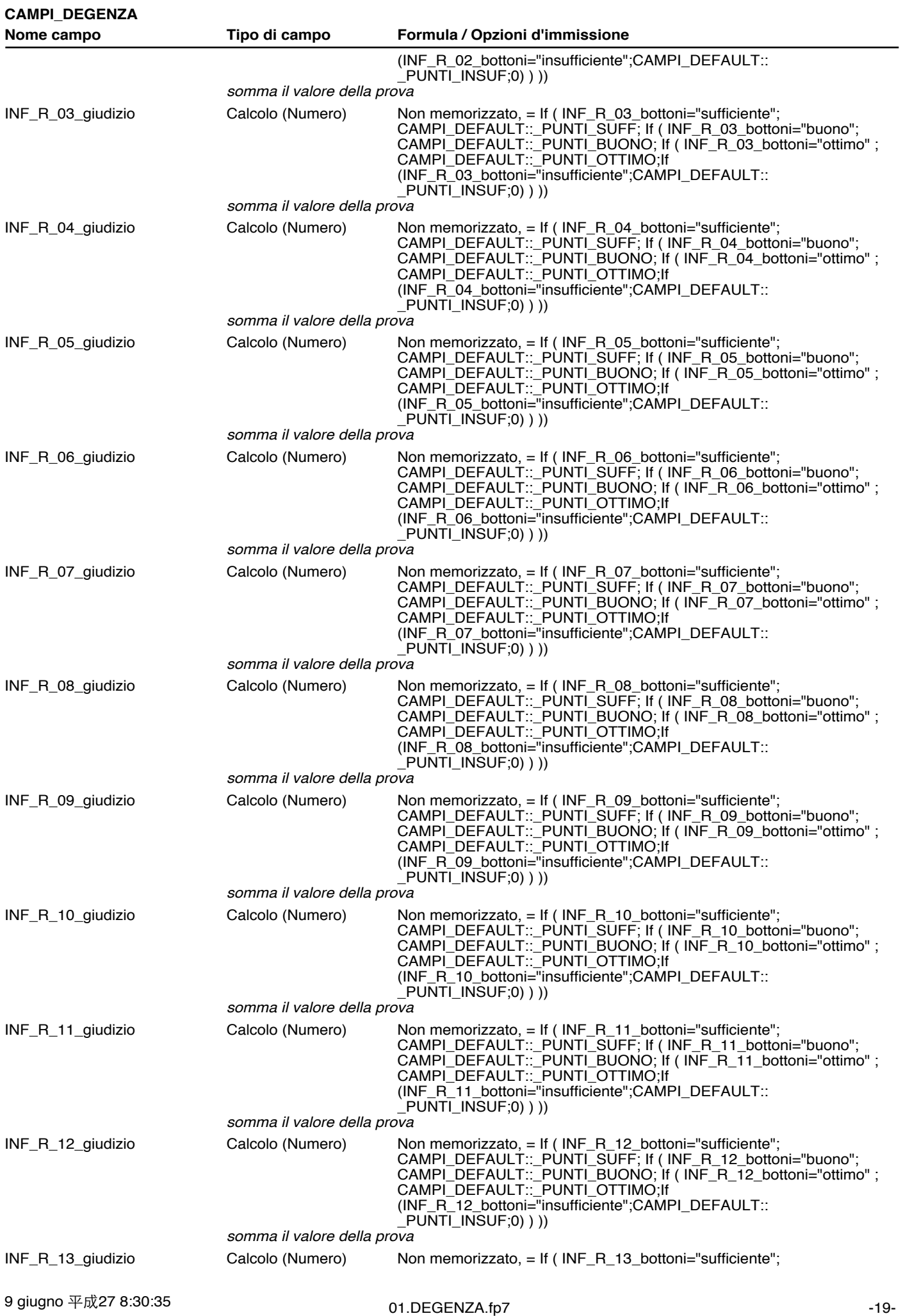

 $\mathcal{I}_\mathrm{max}$  insufficient  $\mathcal{I}_\mathrm{max}$  insufficient  $\mathcal{I}_\mathrm{max}$ 

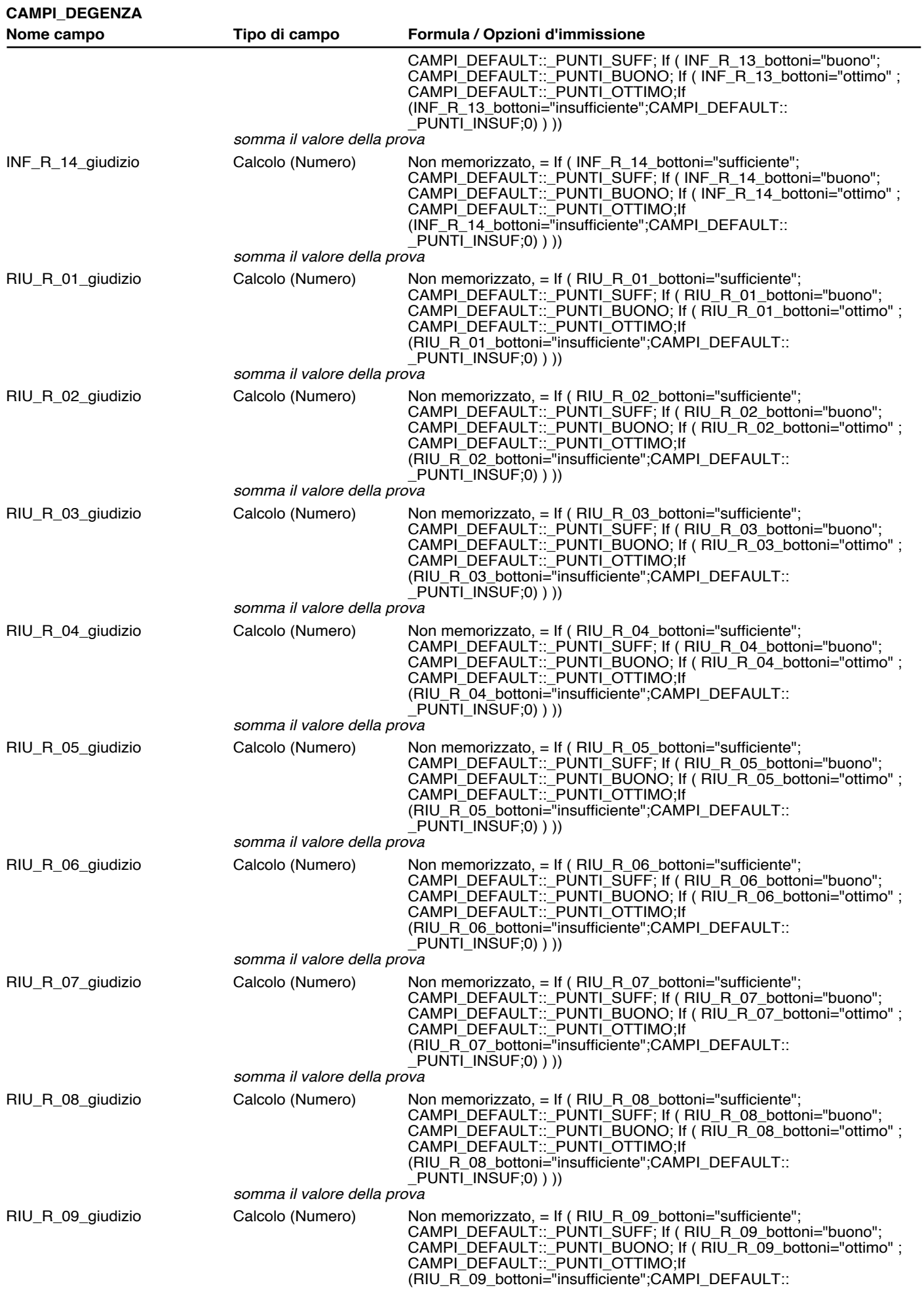

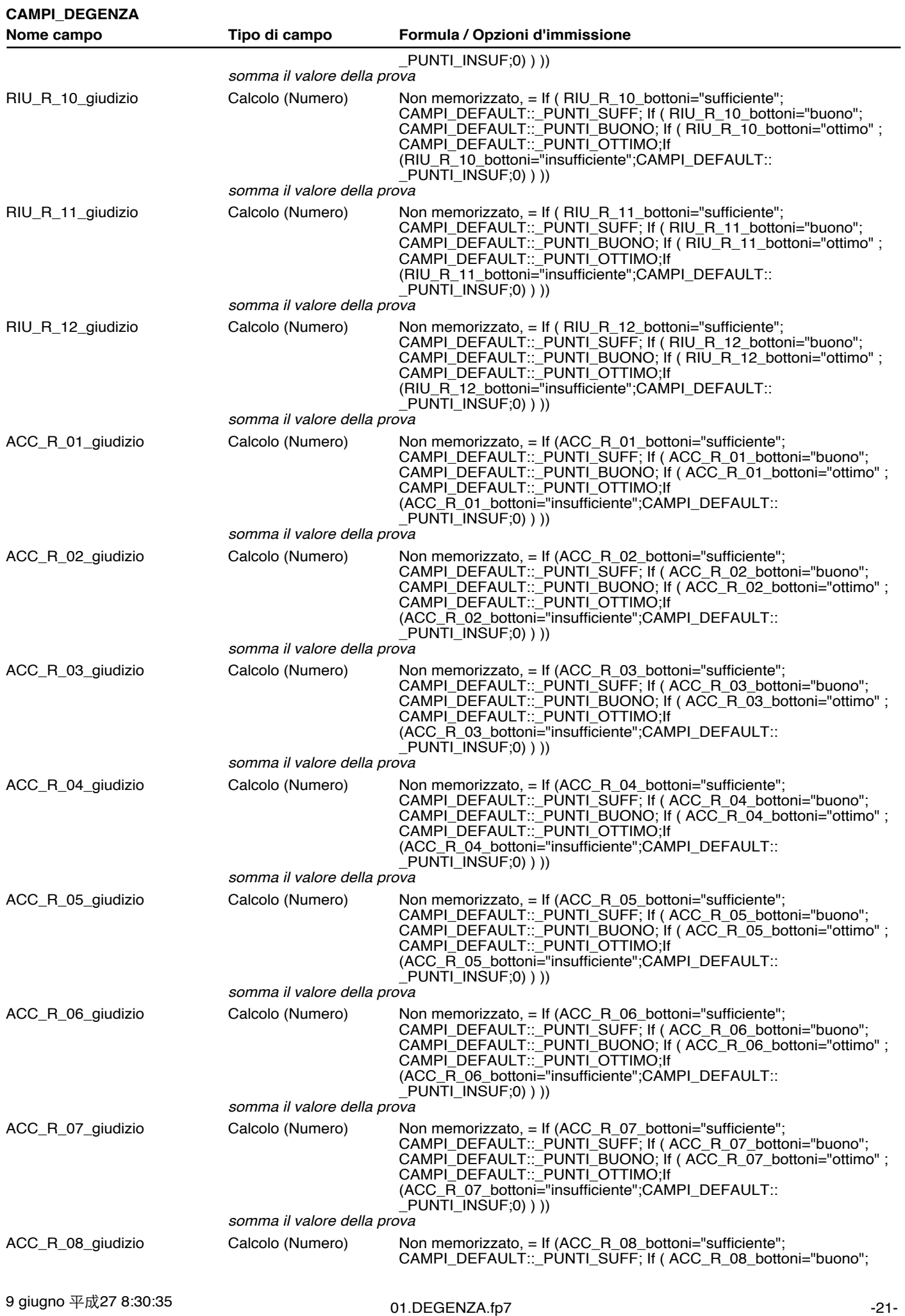

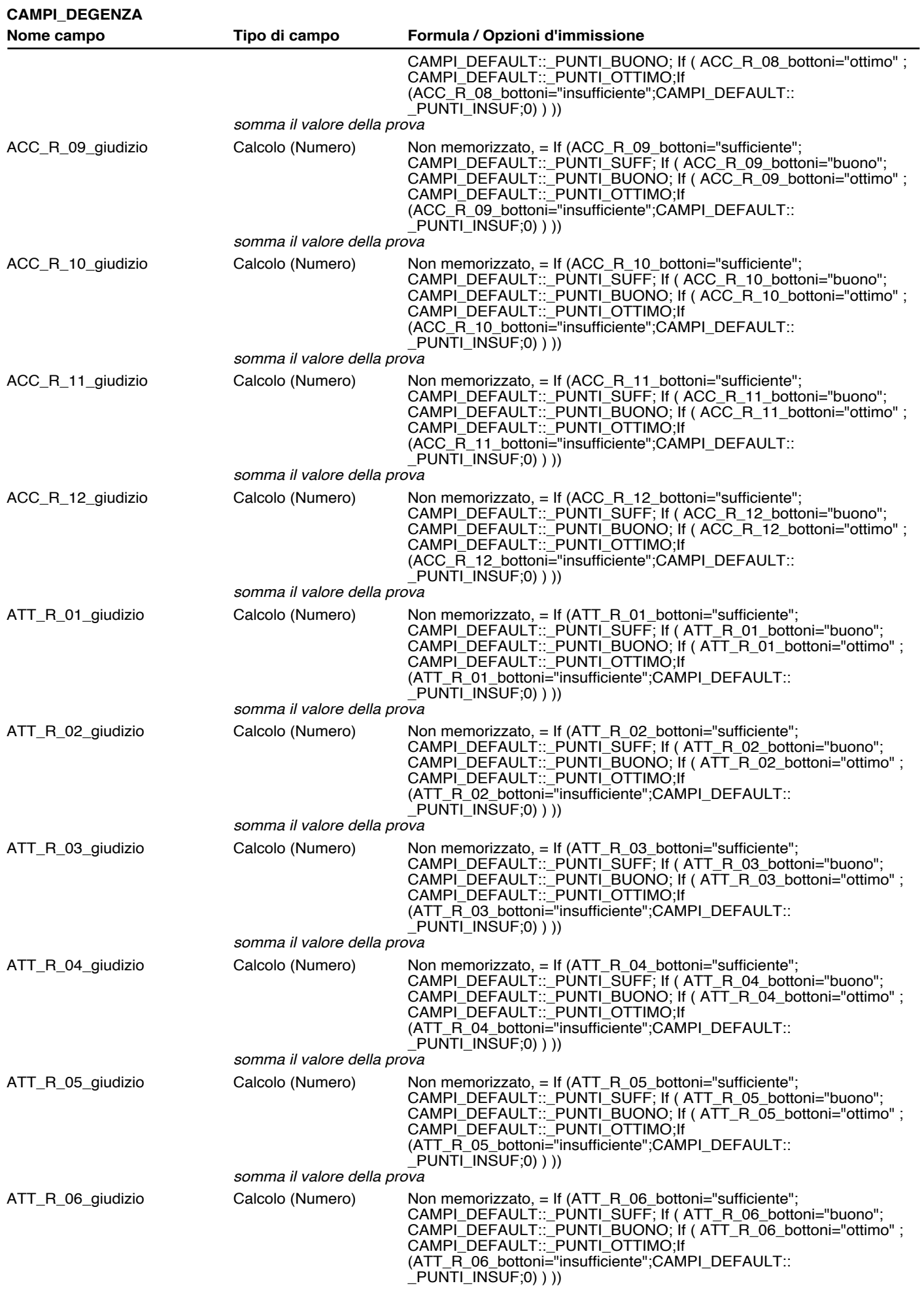

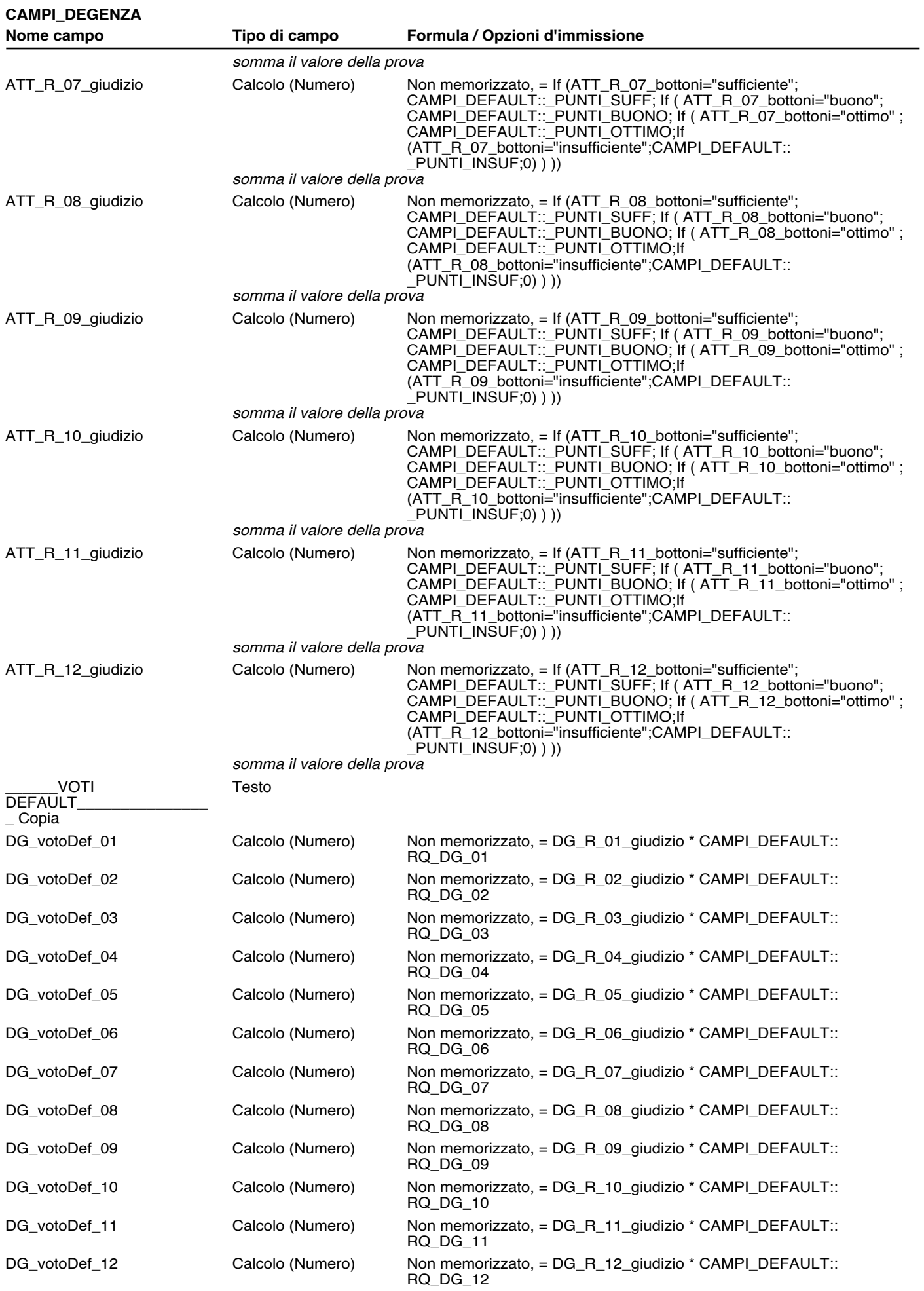

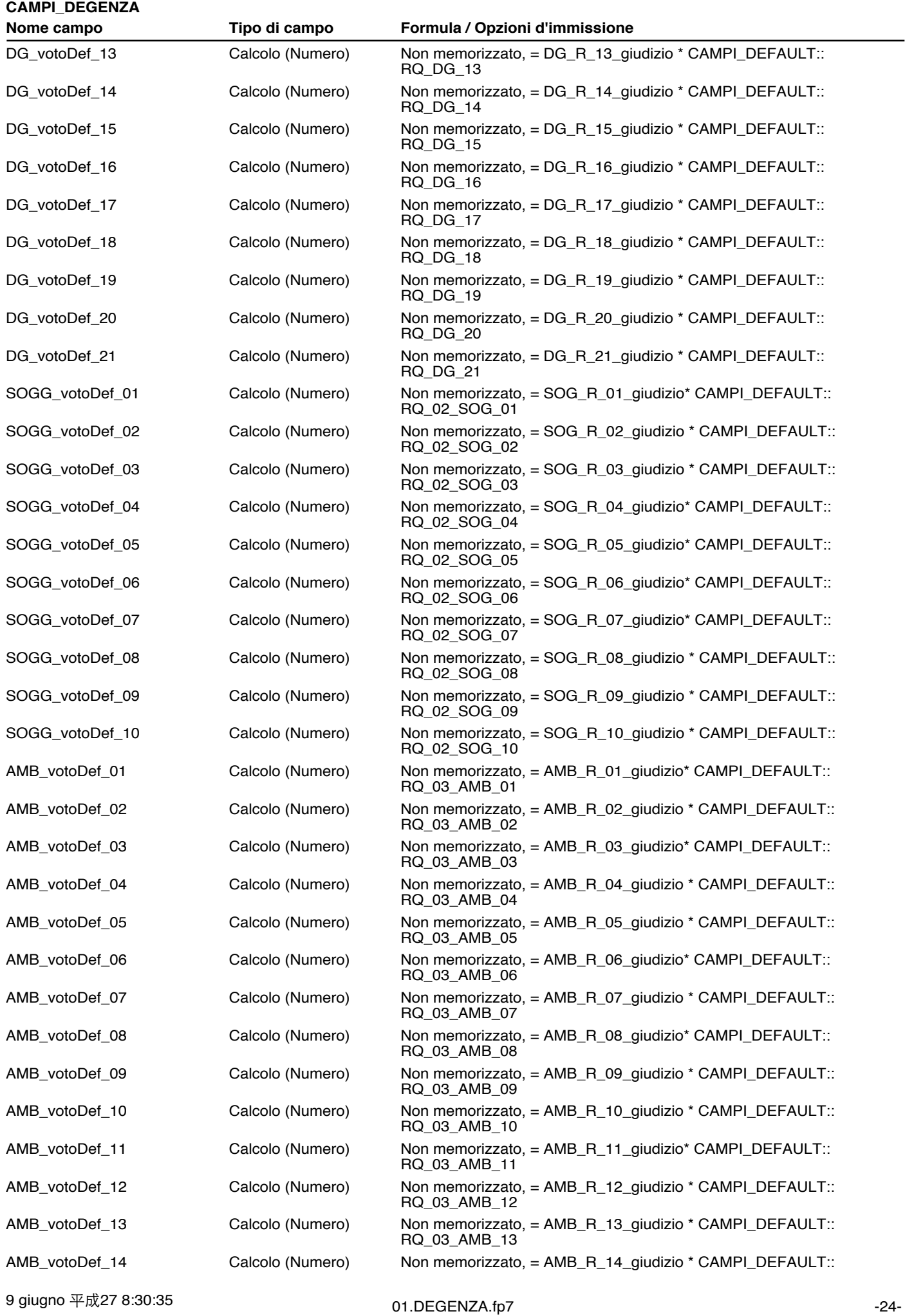

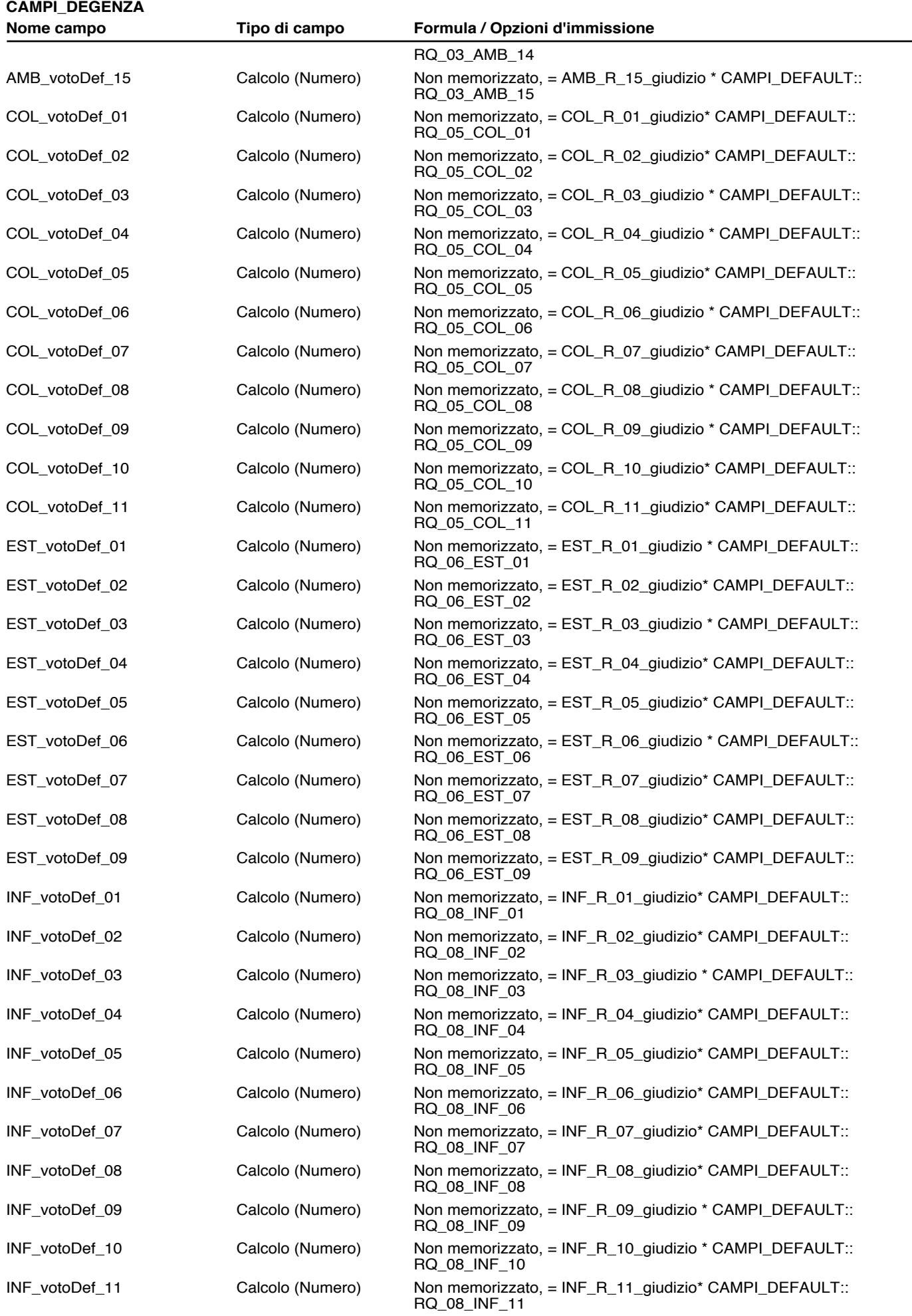

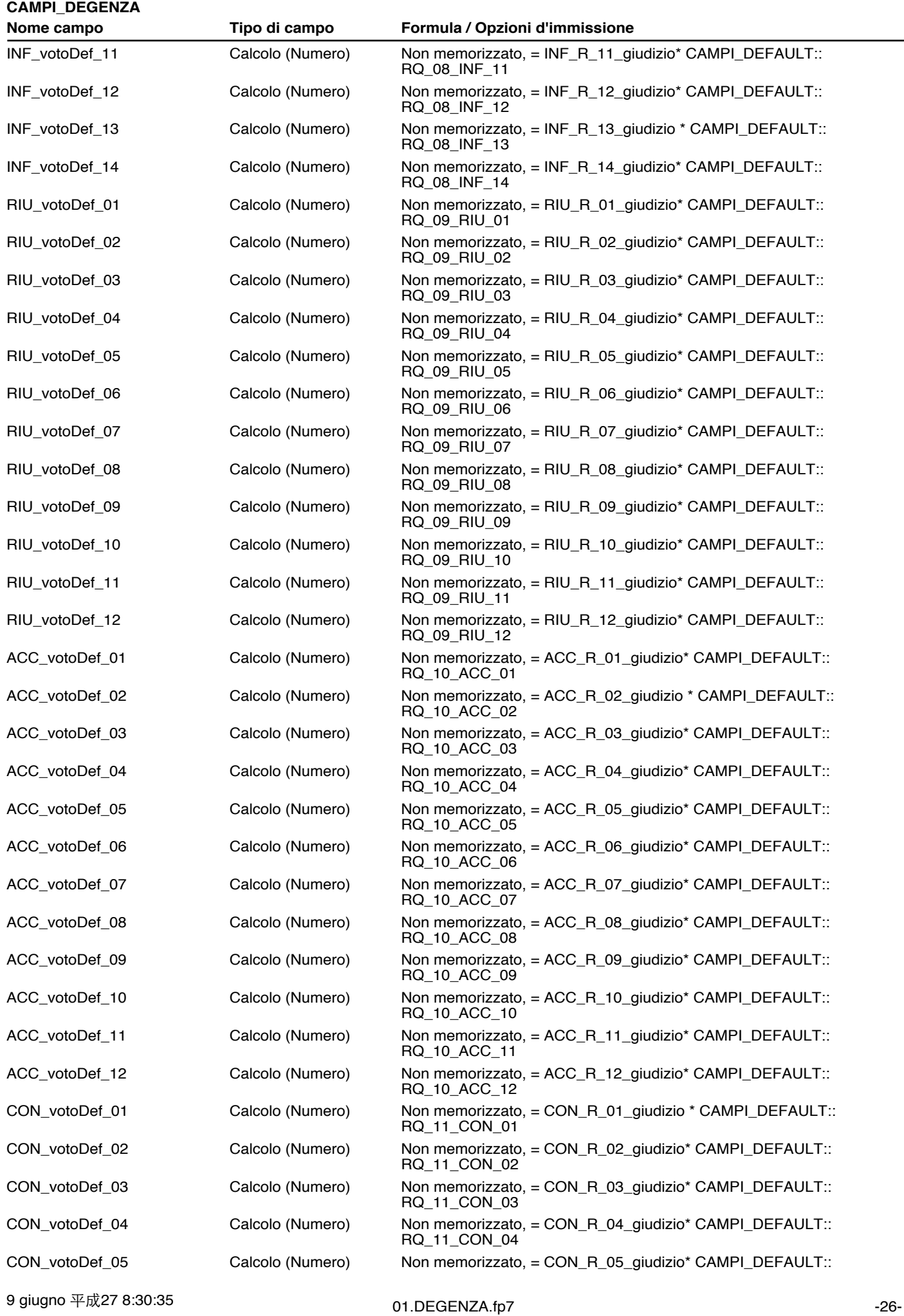

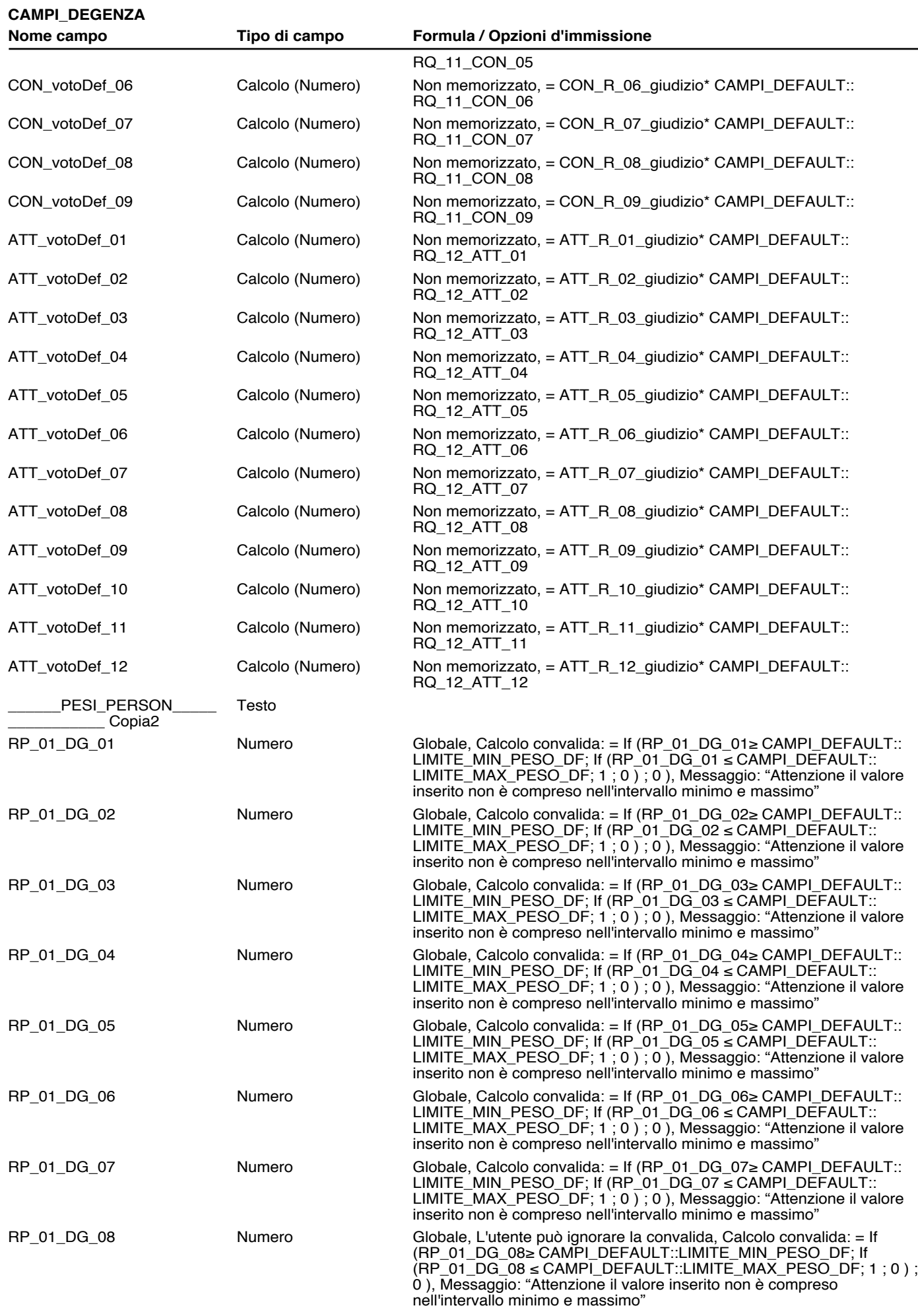

 $\overline{\phantom{0}}$ 

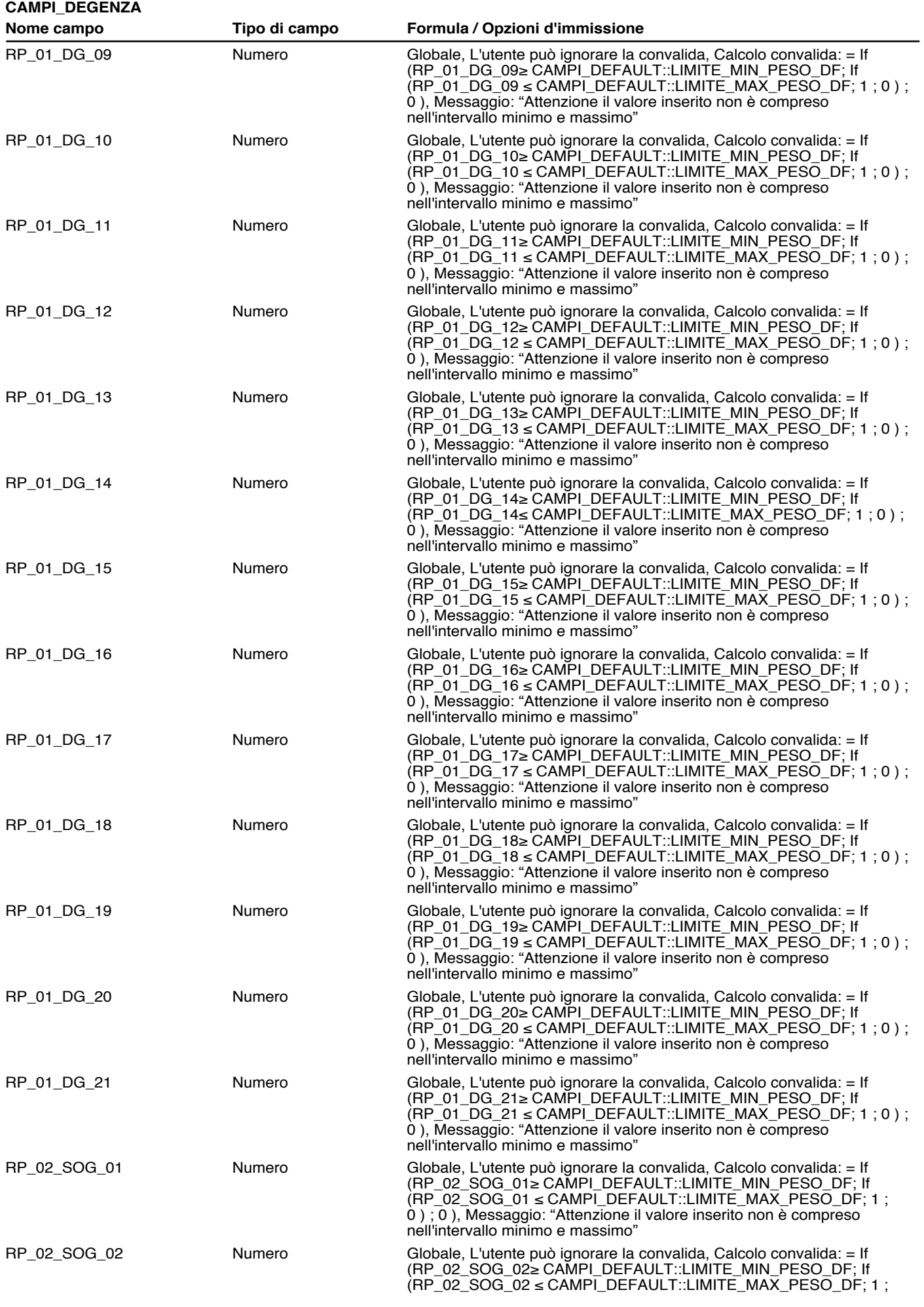

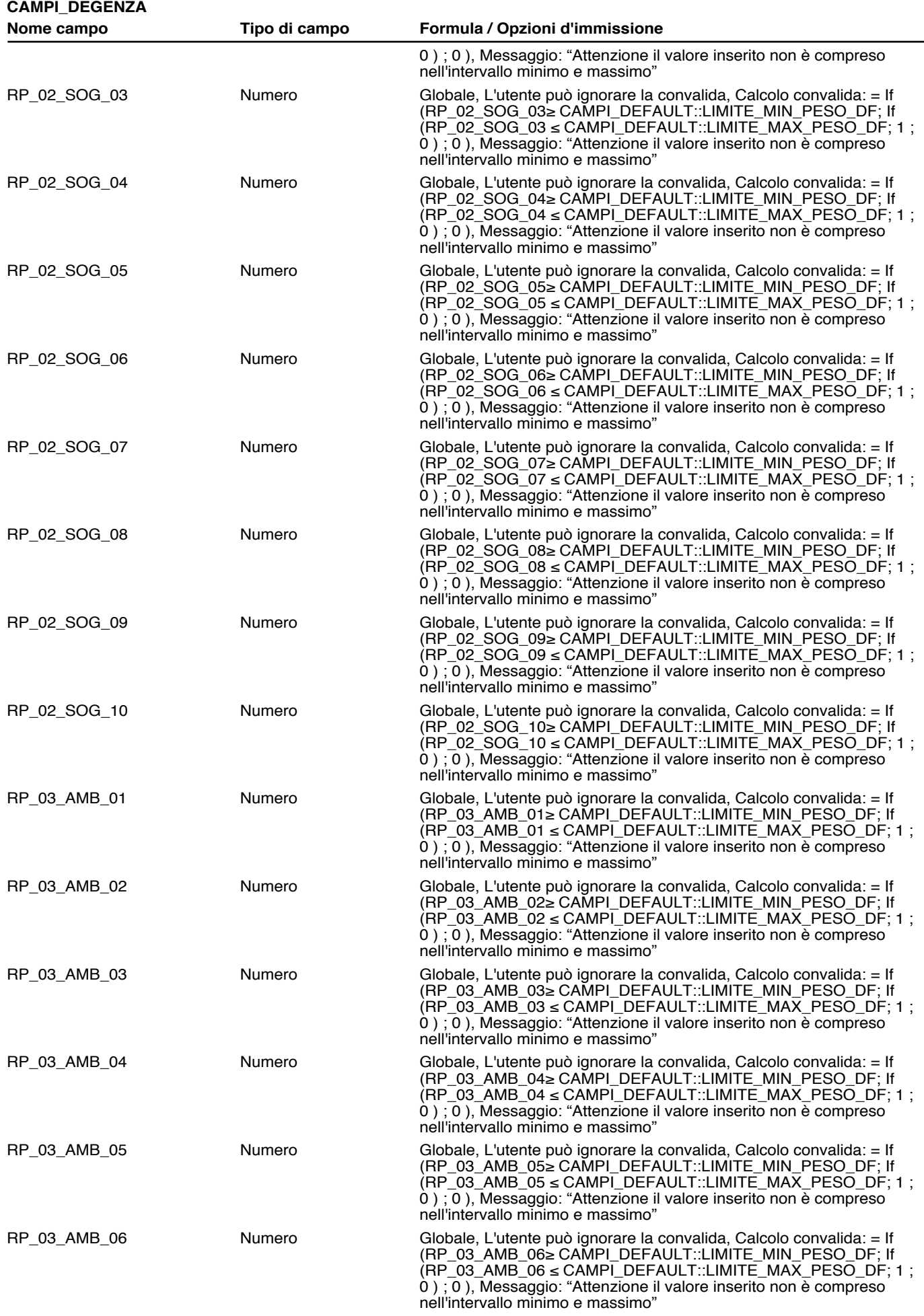

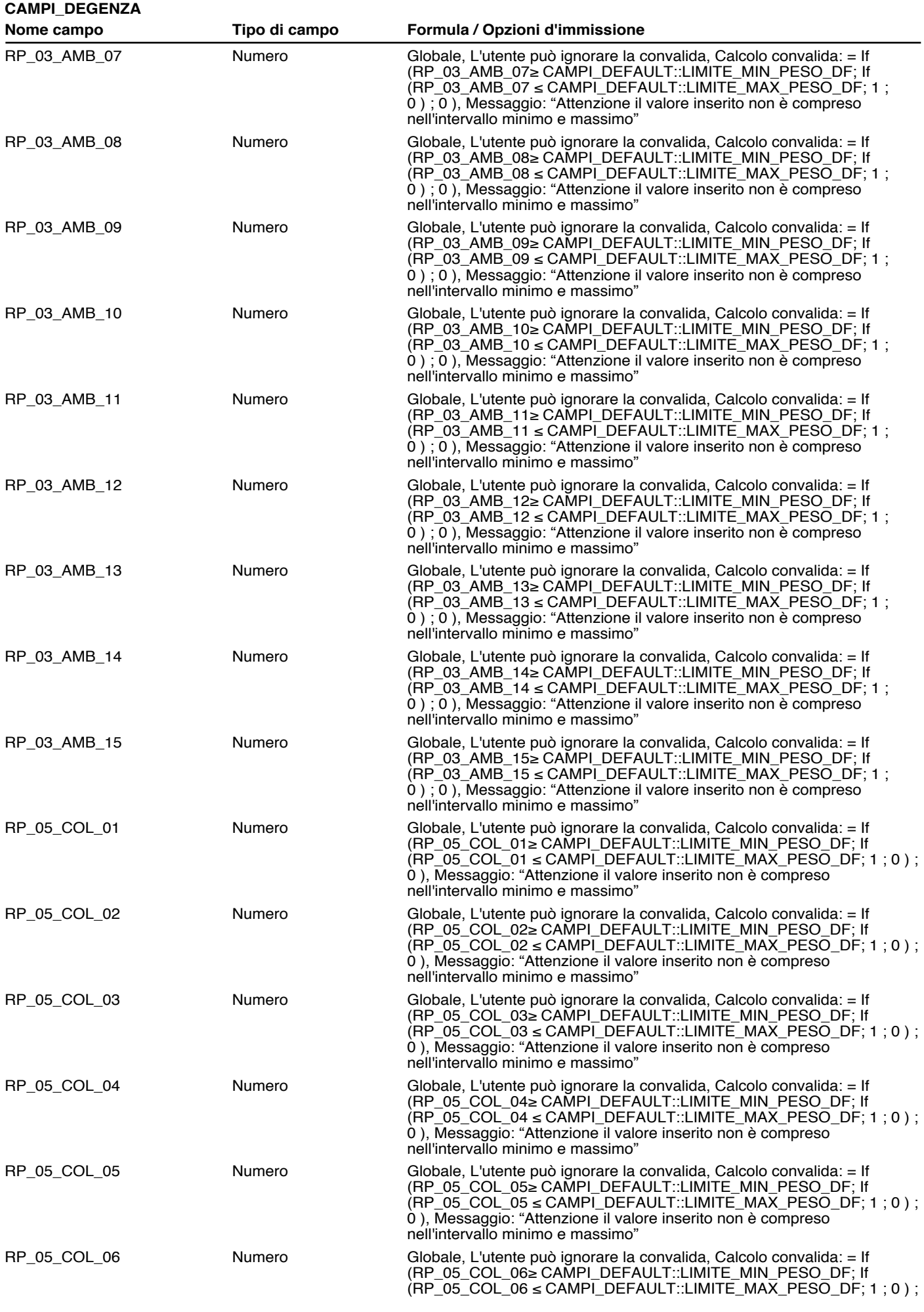

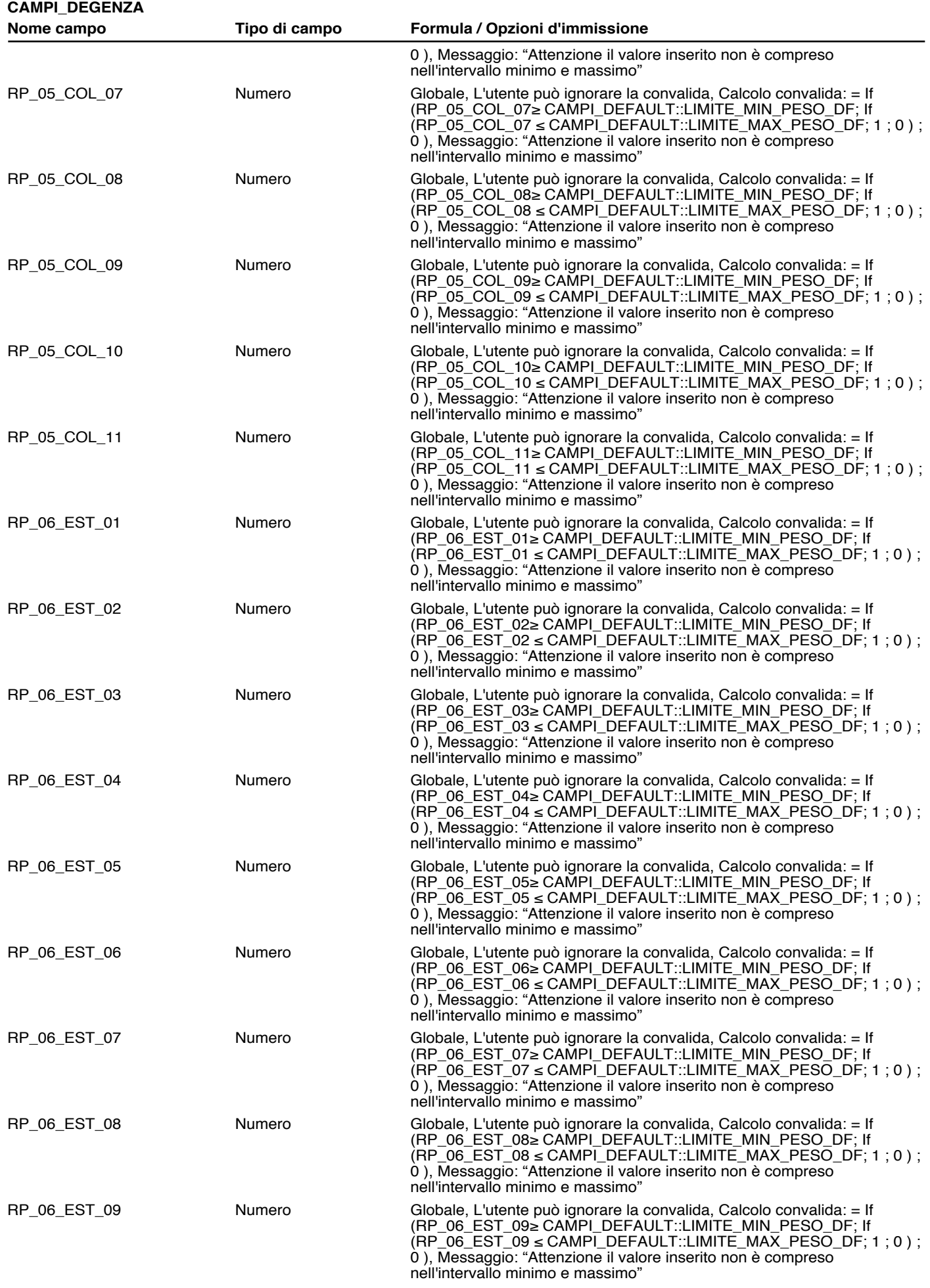

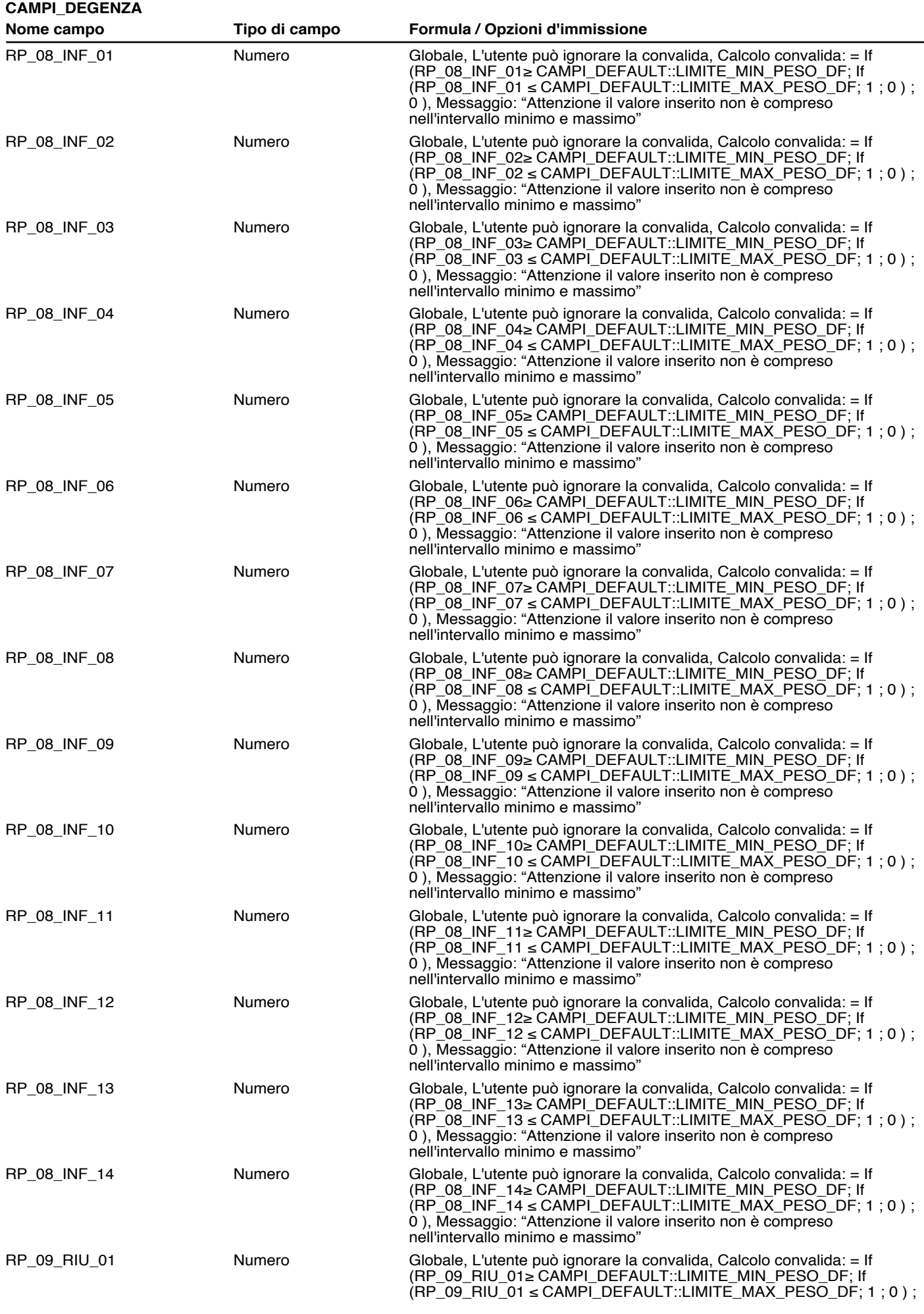

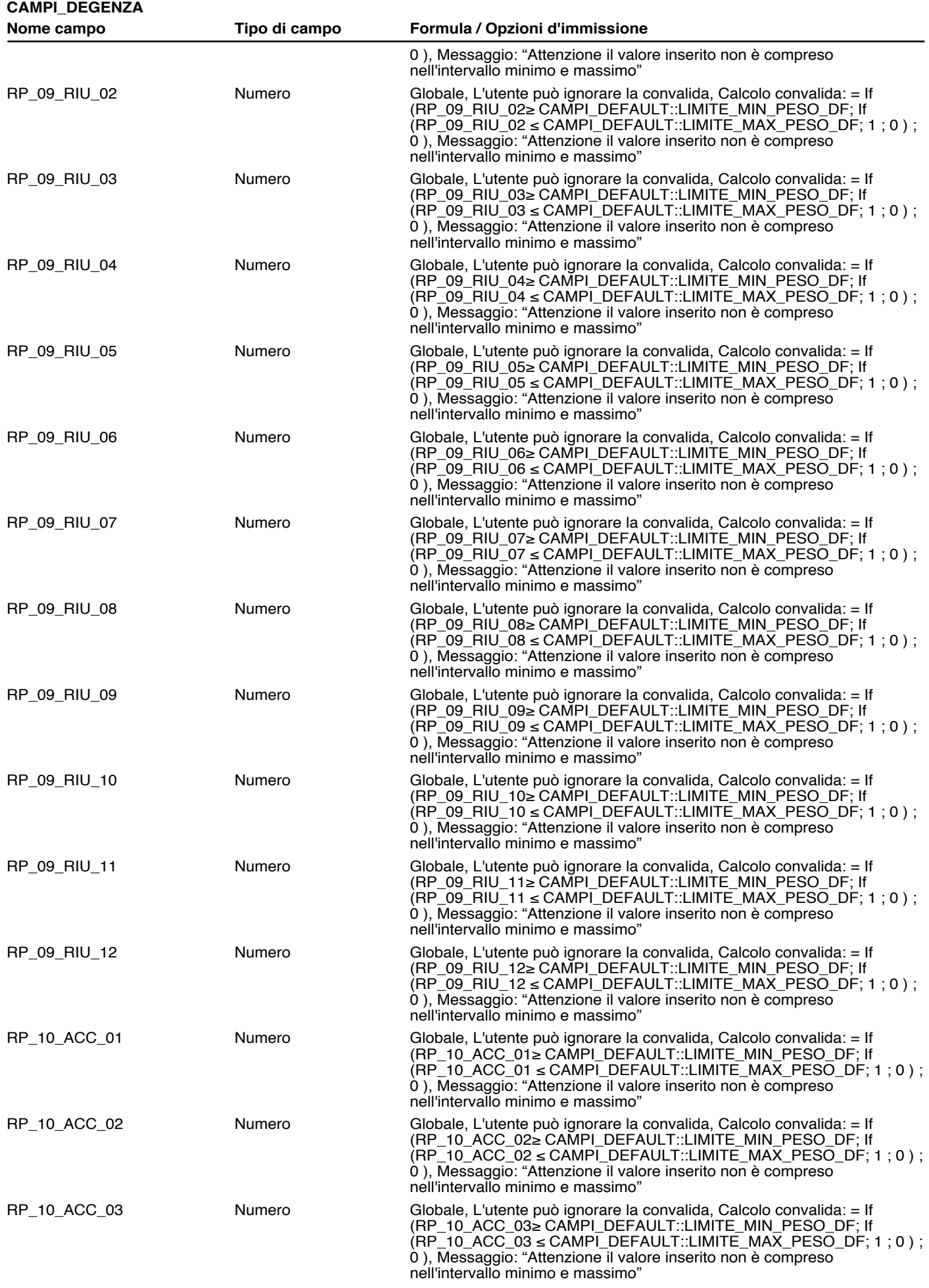

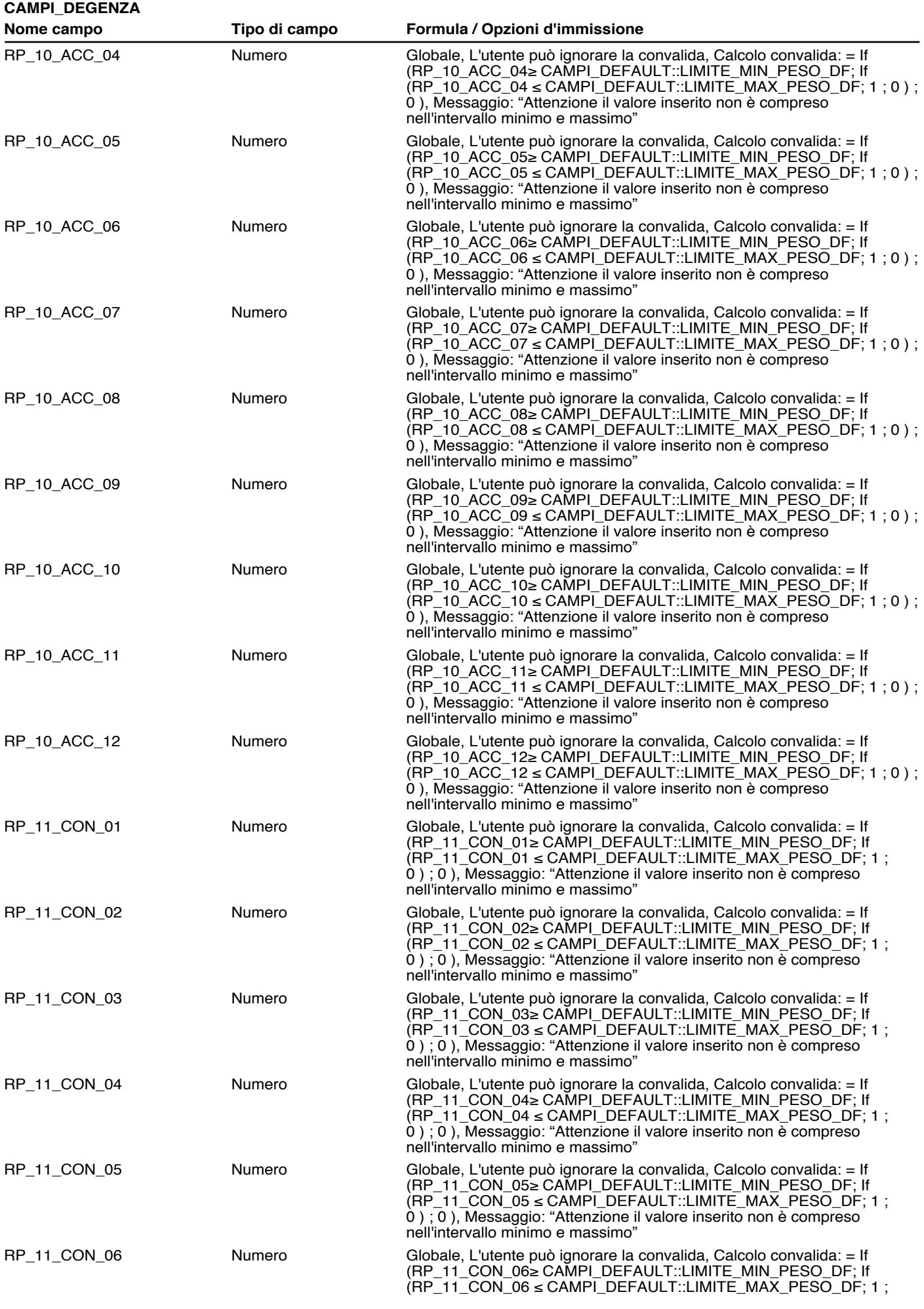

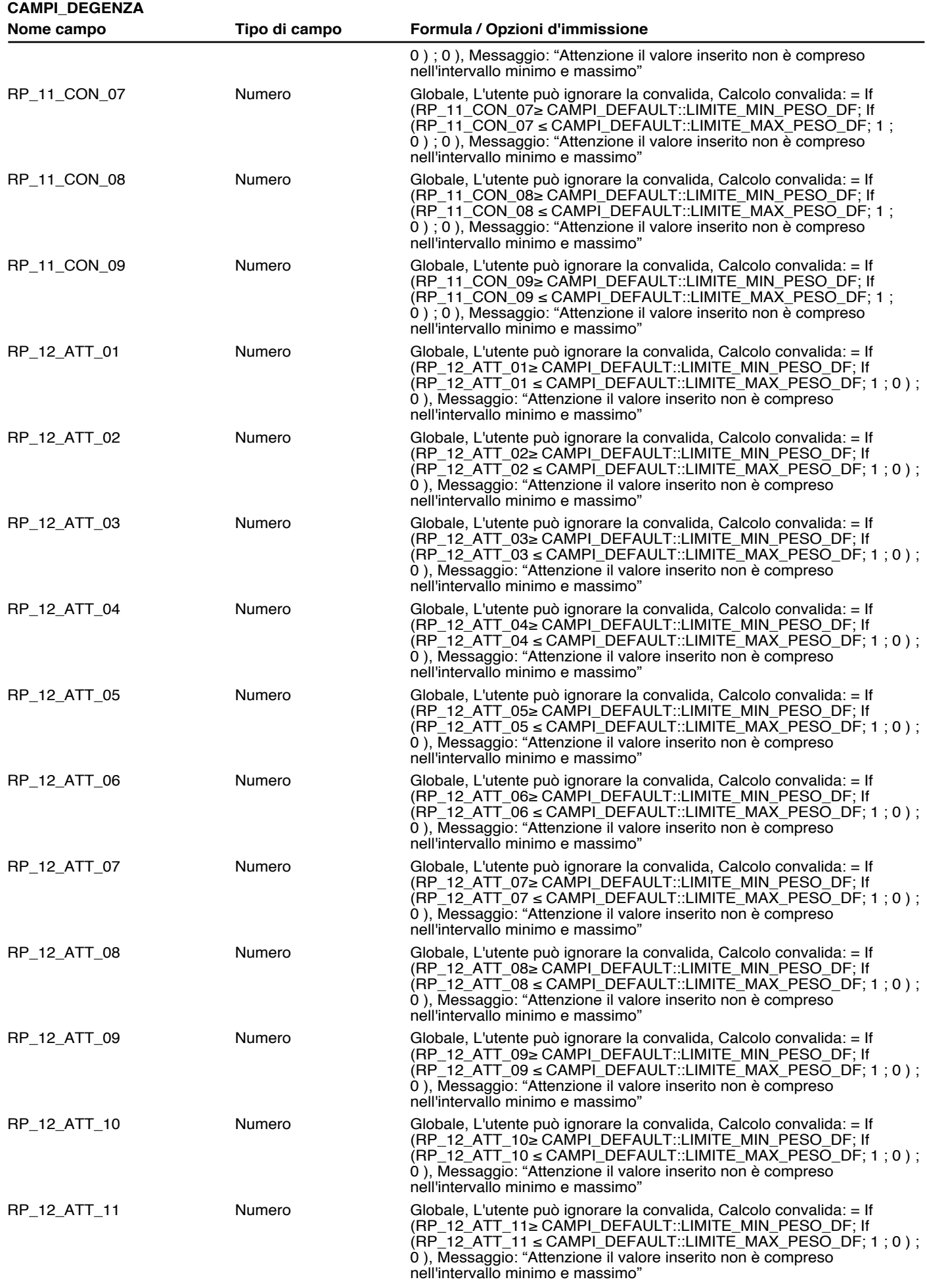

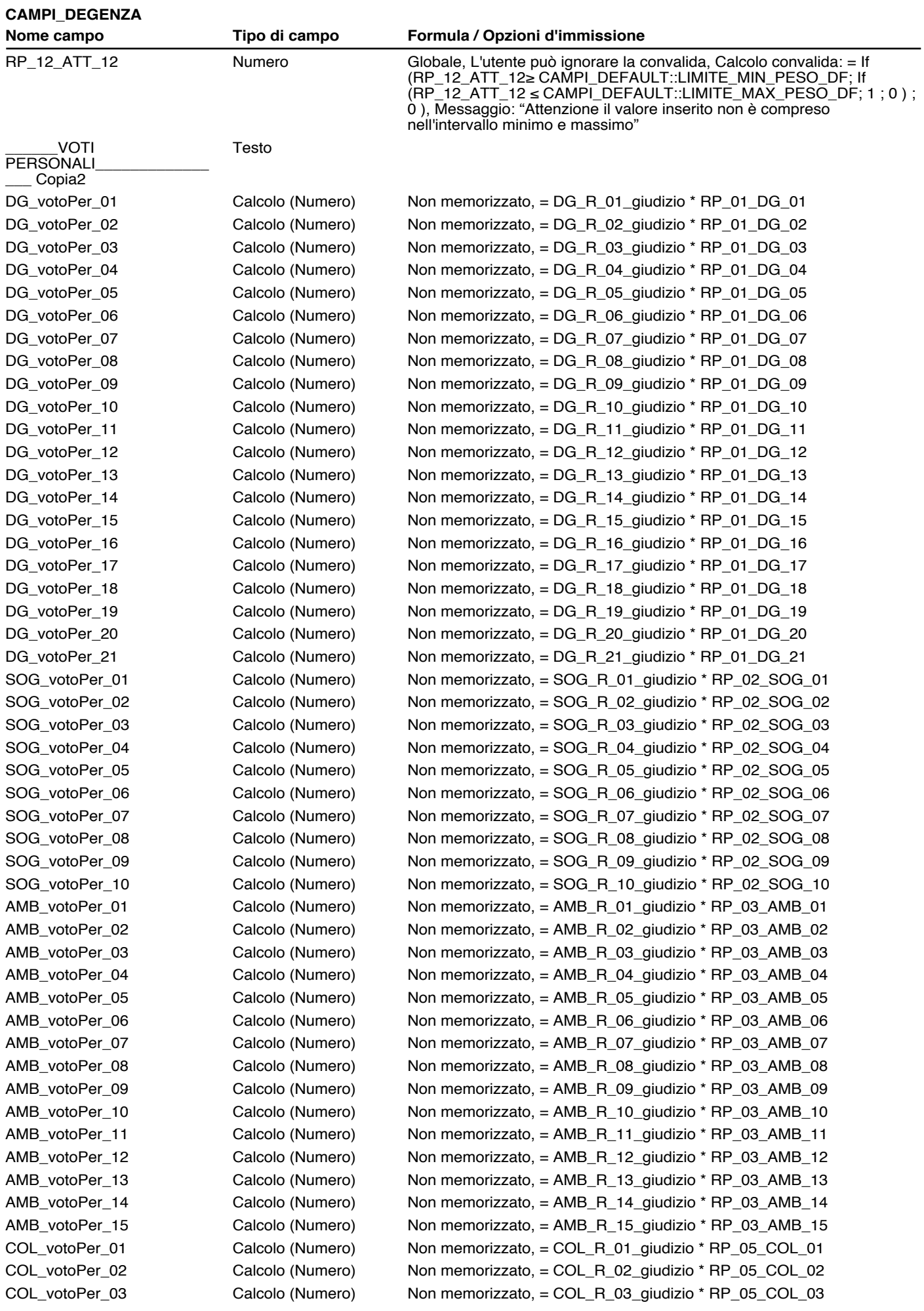

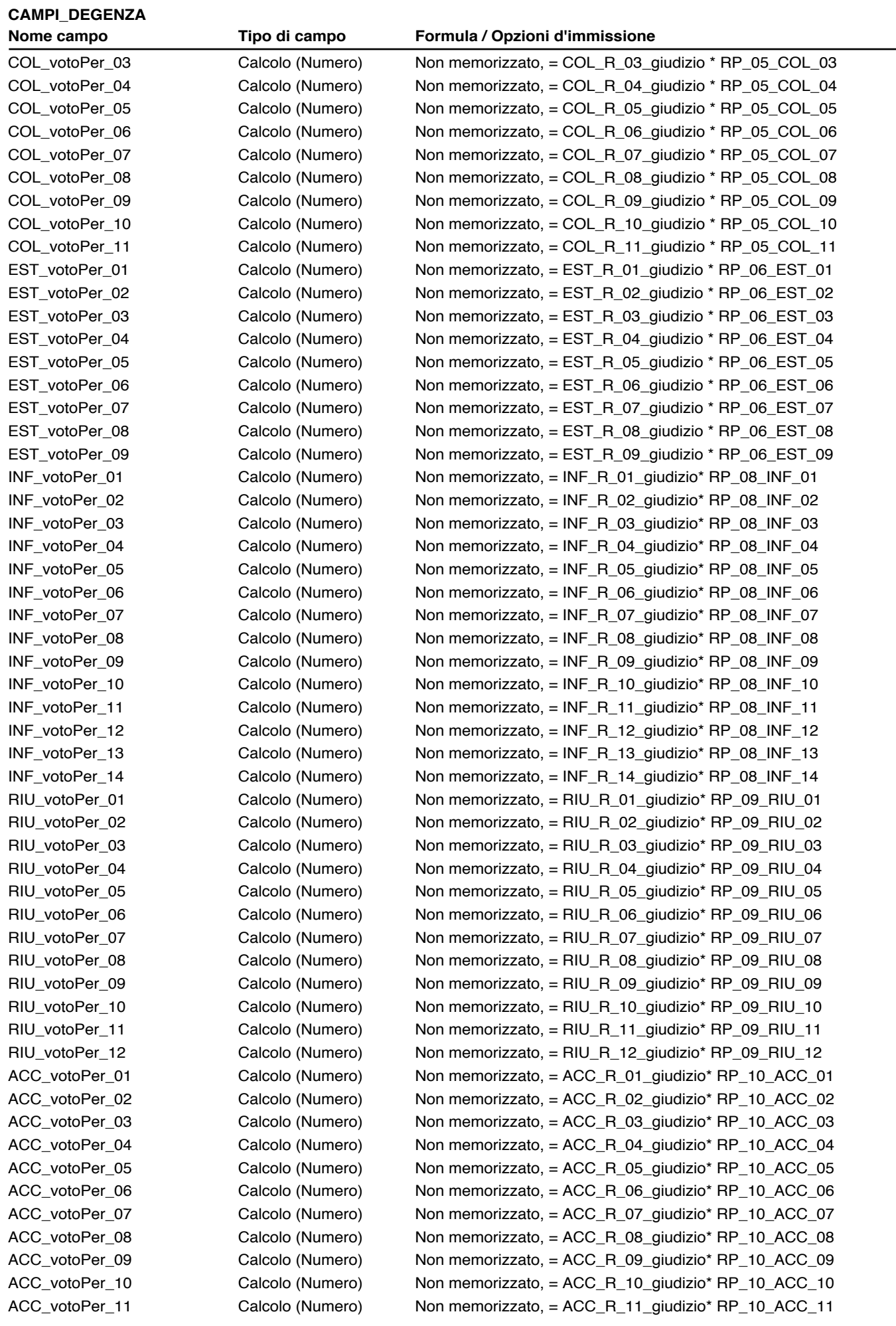

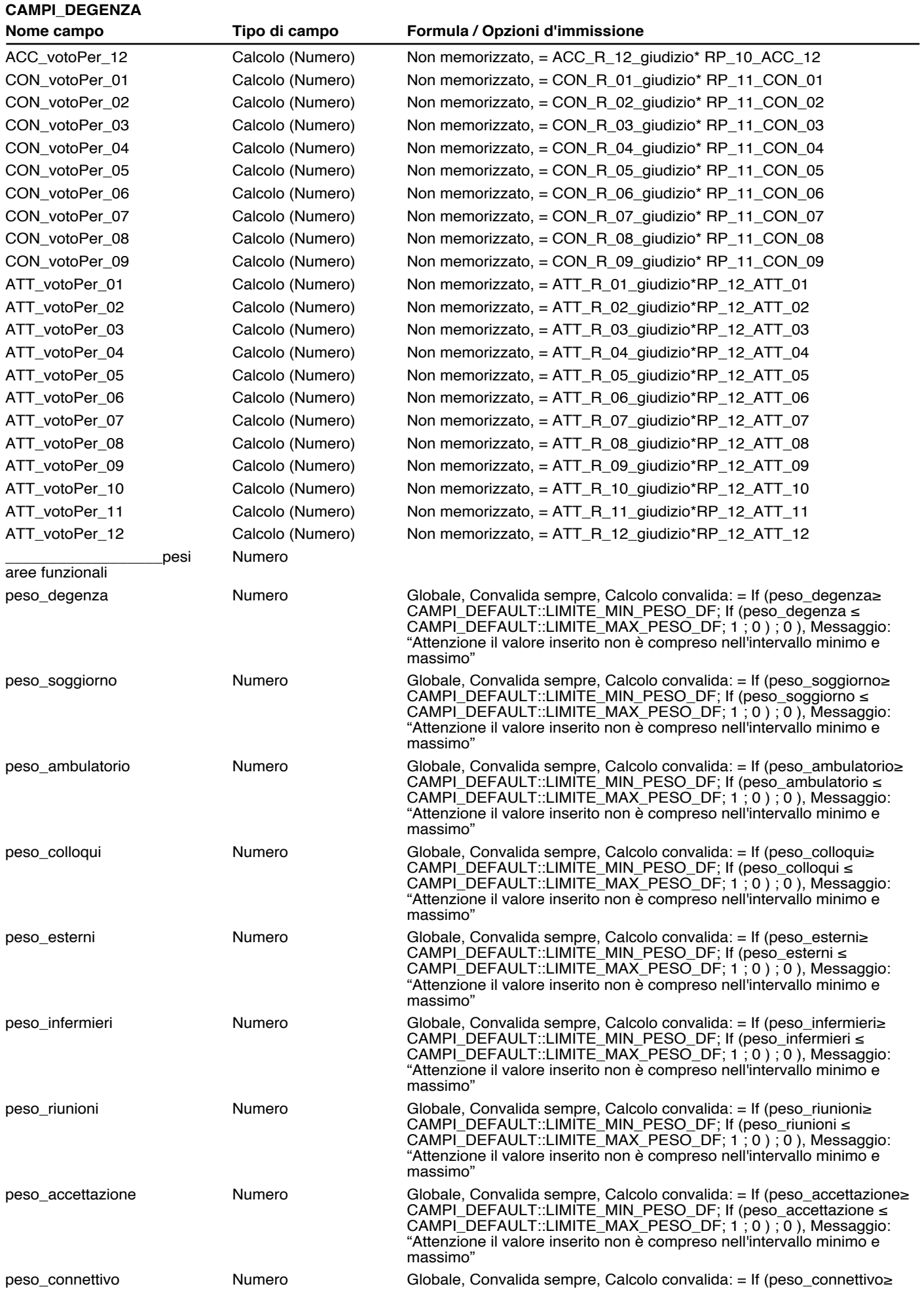

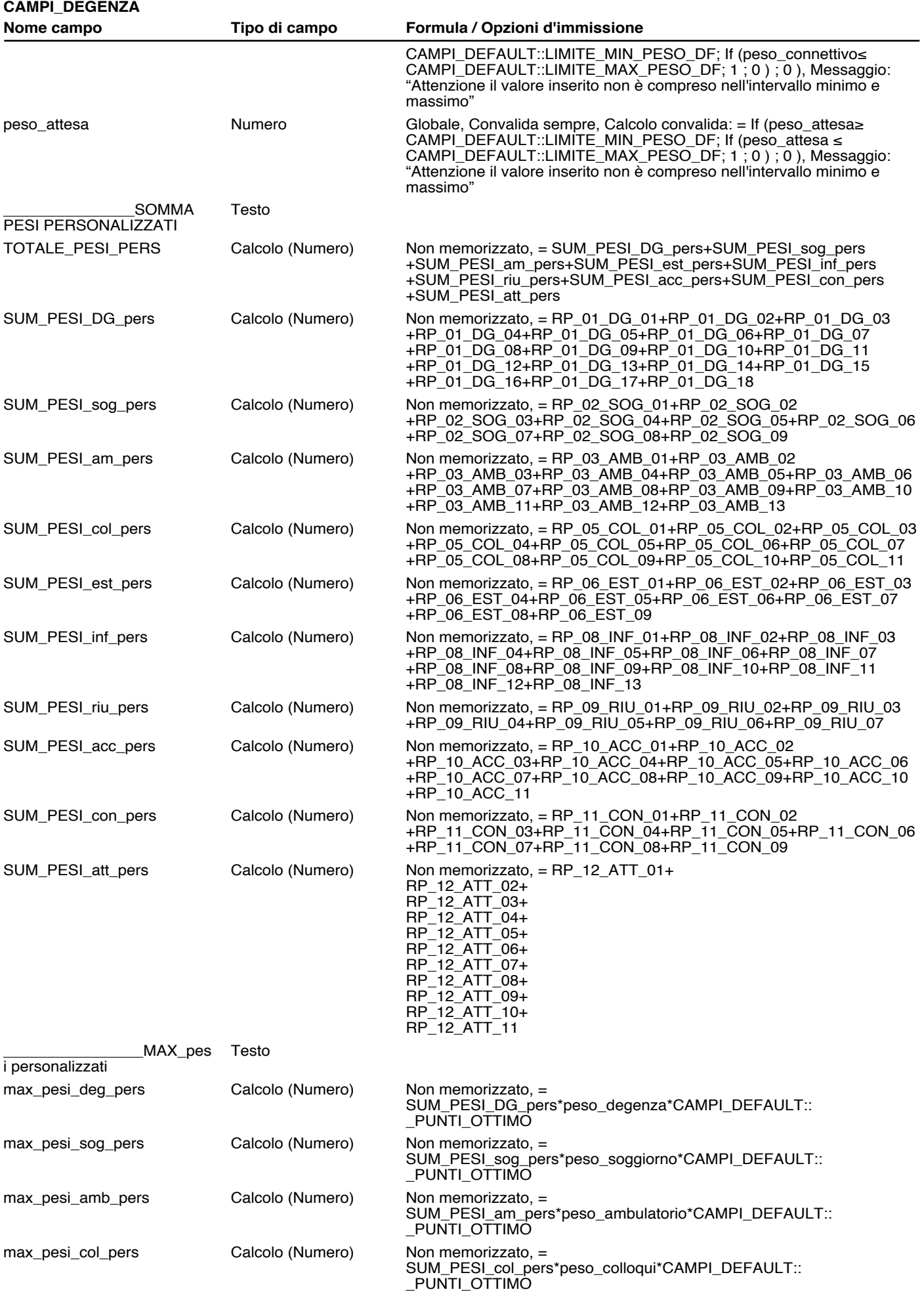

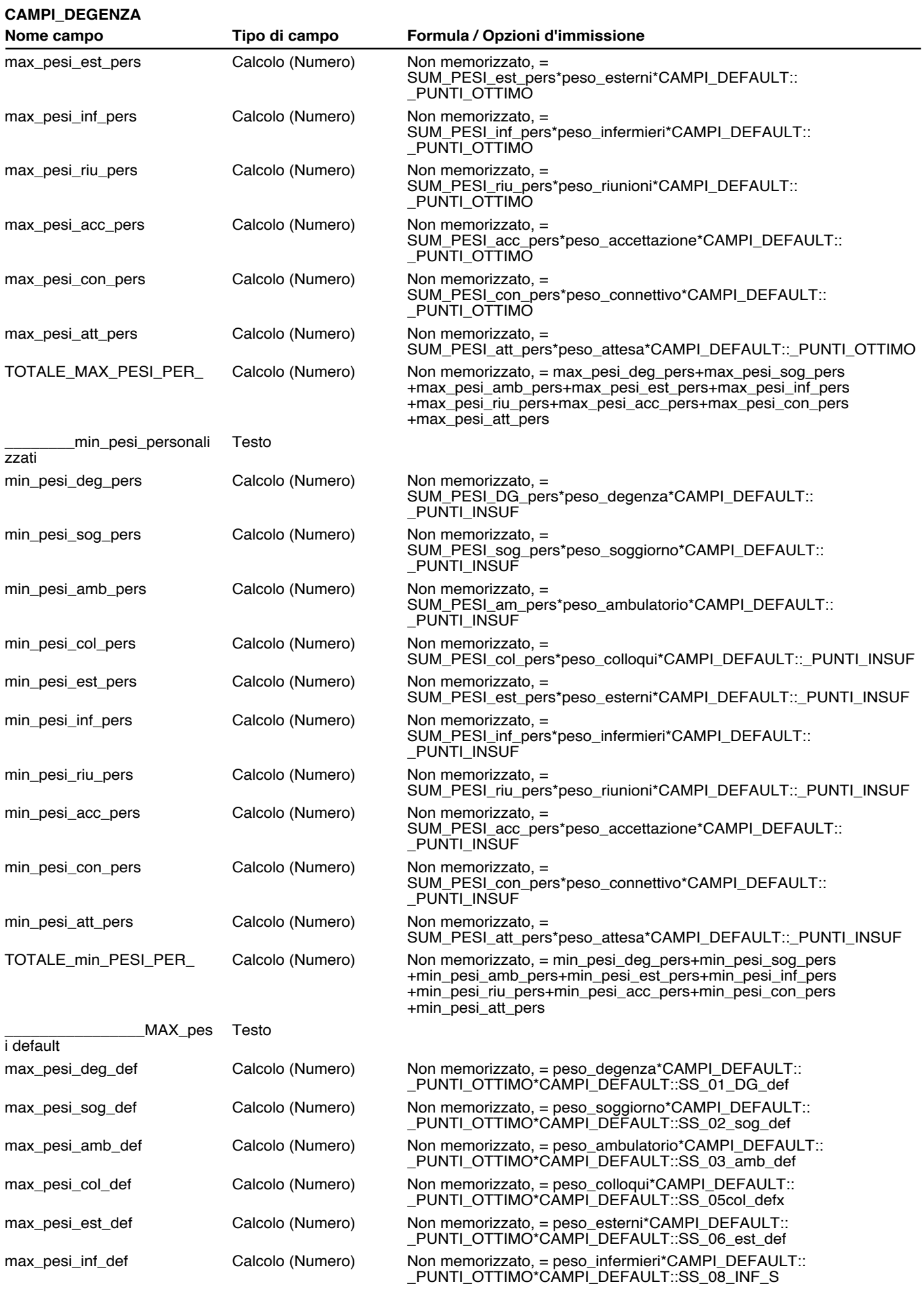

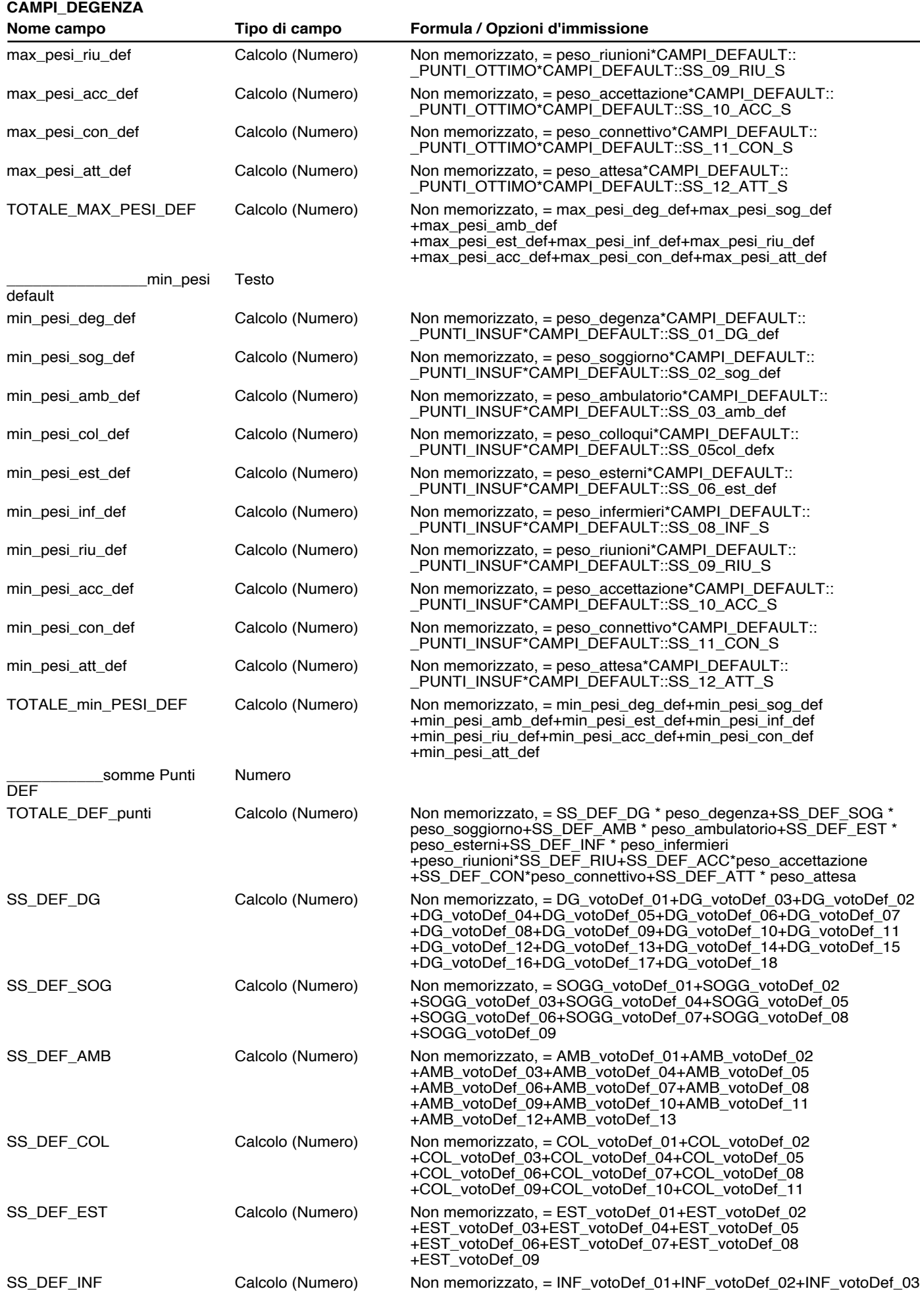

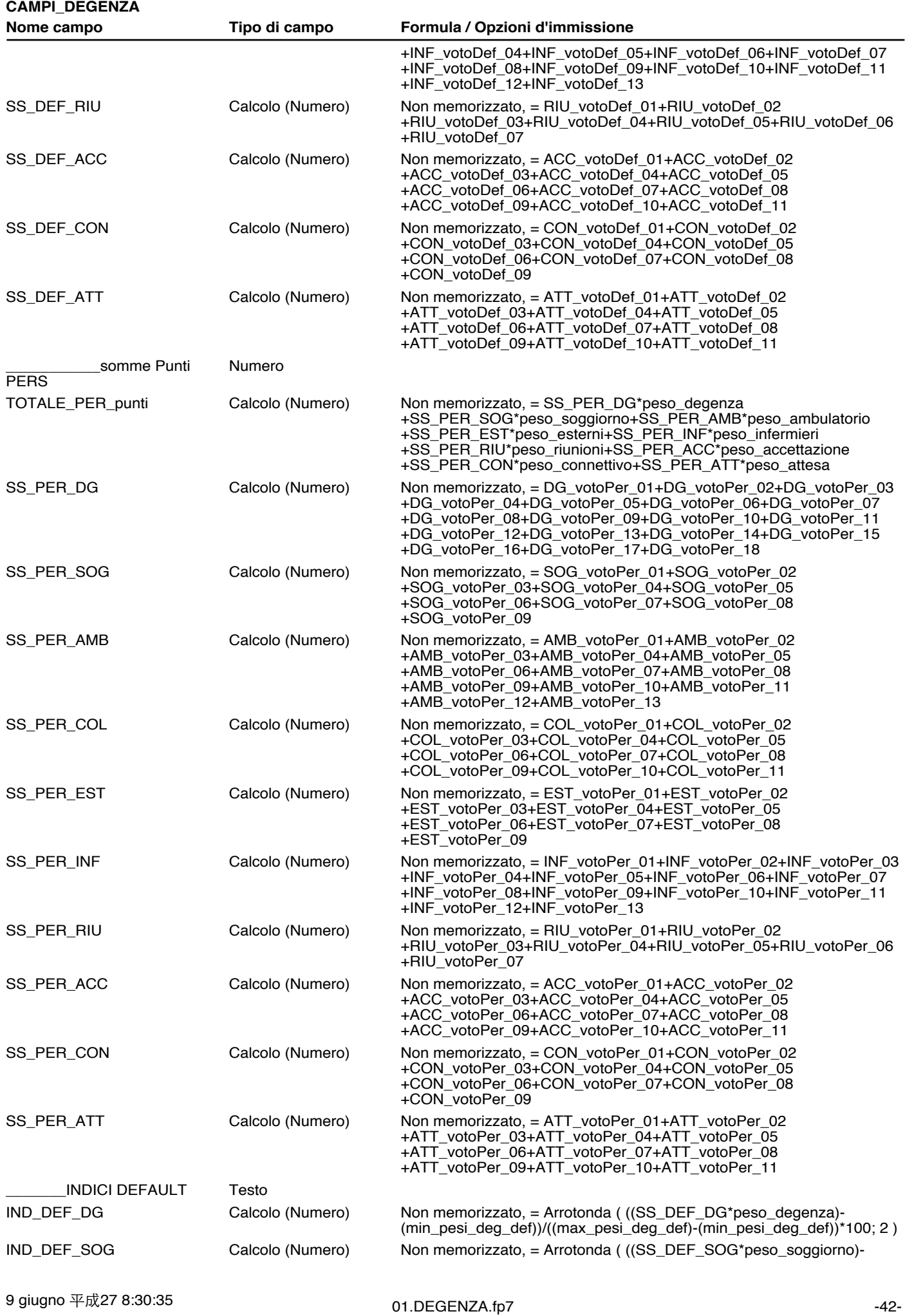

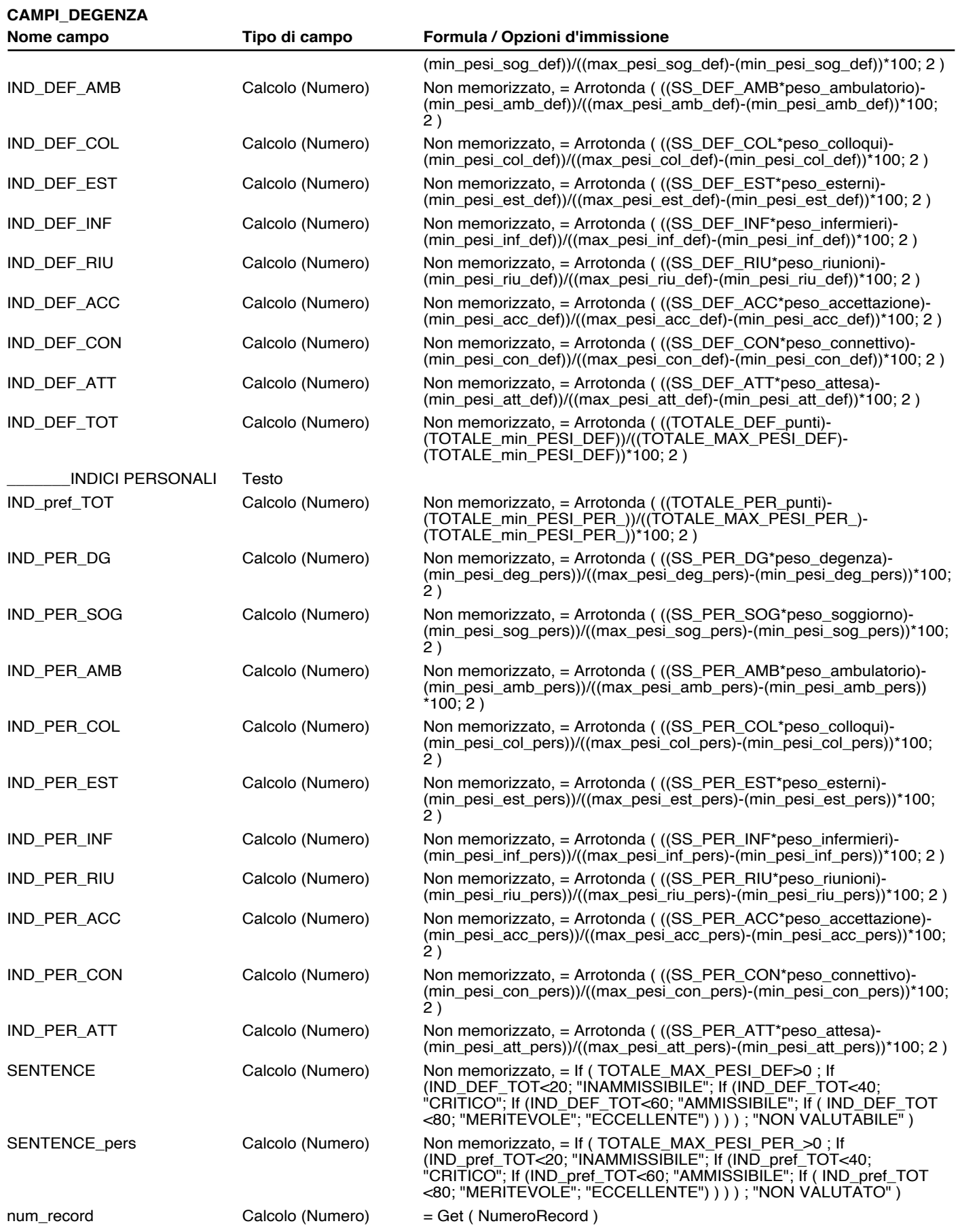

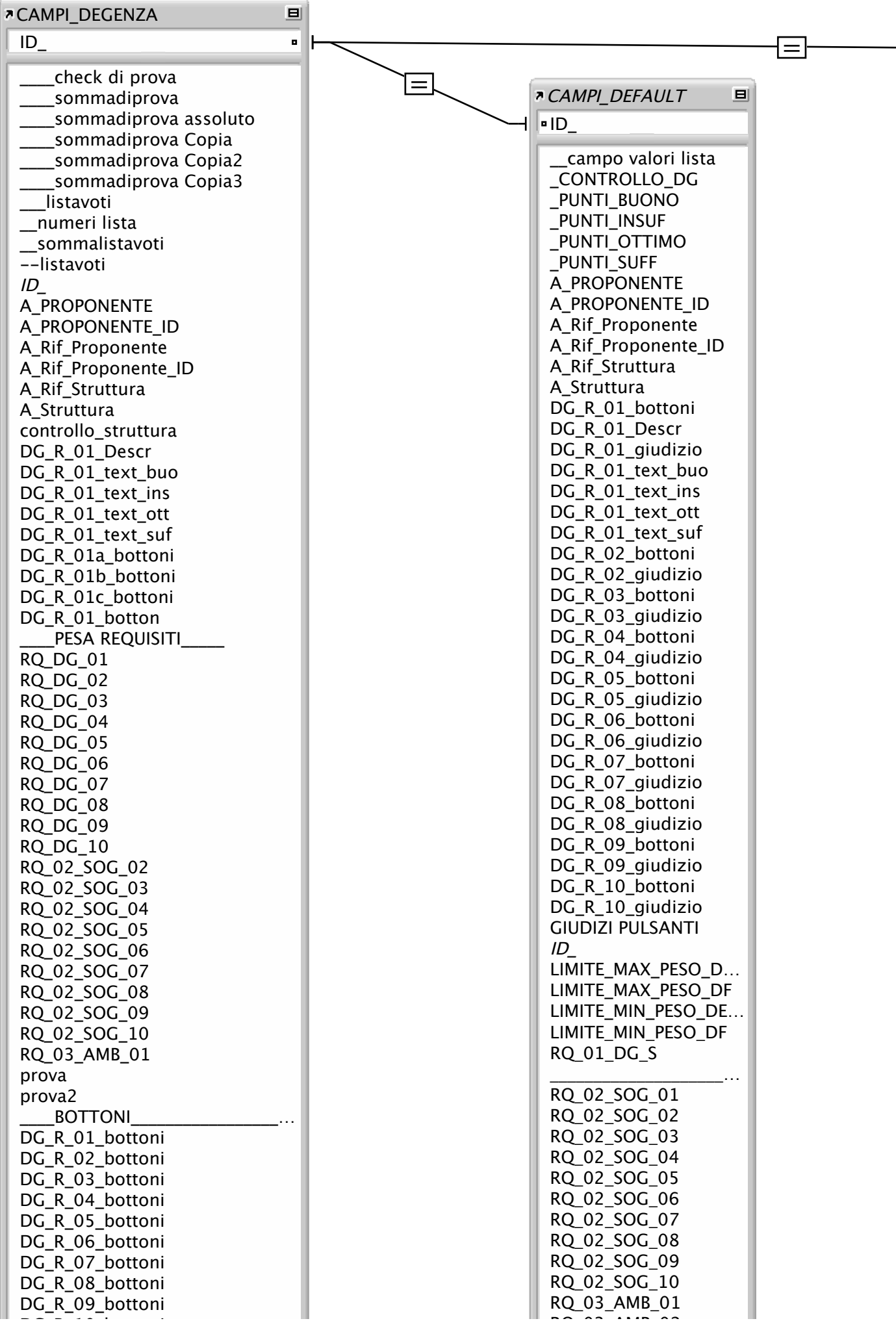

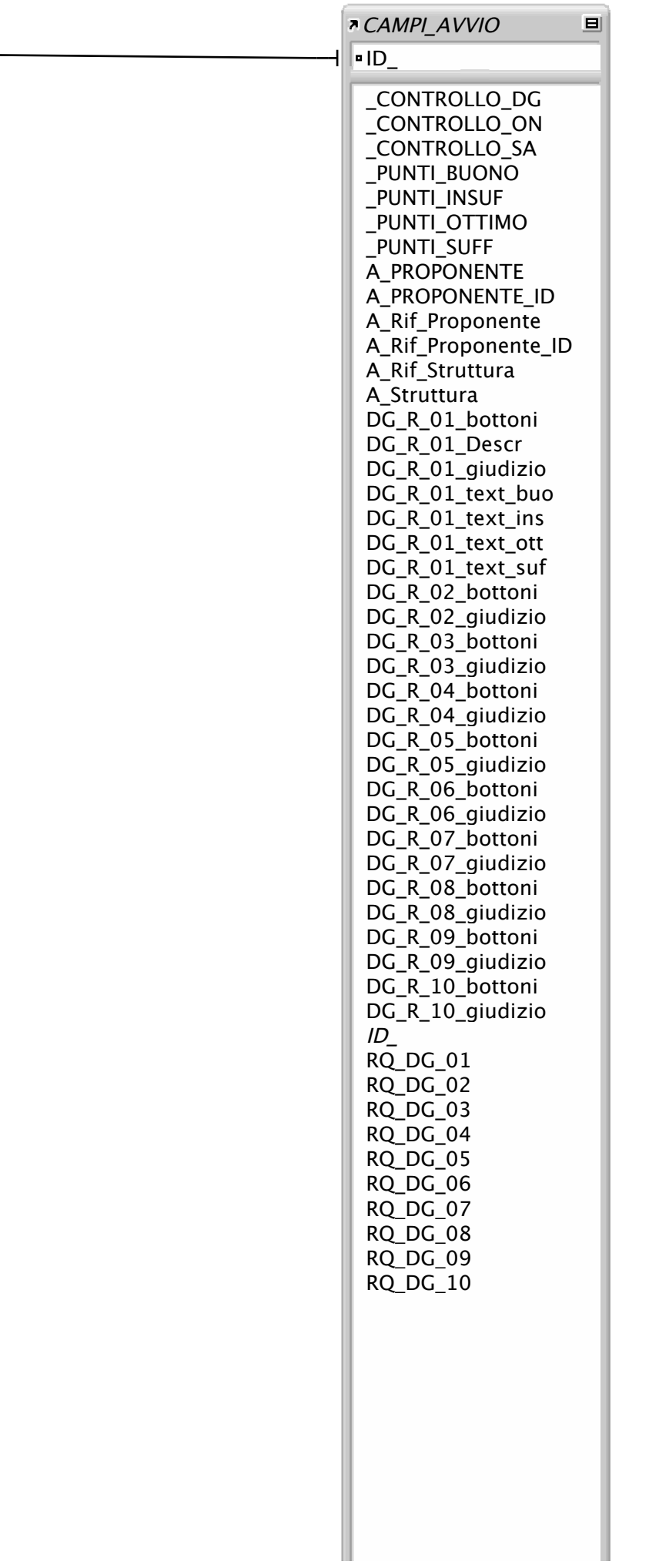

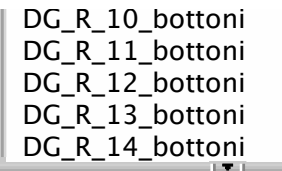

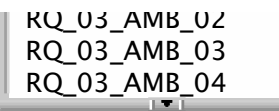

للمستحدد المسا